#### ФЕДЕРАЛЬНОЕ АГЕНТСТВО ПО ОБРАЗОВАНИЮ РОССИЙСКОЙ ФЕДЕРАЦИИ

МОСКОВСКИЙ ИНЖЕНЕРНО-ФИЗИЧЕСКИЙ ИНСТИТУТ (ГОСУДАРСТВЕННЫЙ УНИВЕРСИТЕТ)

# **Лабораторный практикум**

# **«КОЛЕБАНИЯ И ВОЛНЫ»**

*Под редакцией В. А. Шилова*

Переиздание

Москва 2009

УДК 534(076.5) ББК 22.336я7 Л 12

**Лабораторный практикум «Колебания и волны»:** *Учебное пособие* / Под ред. В. А. Шилова. Переиздание. М.: МИФИ, 2009. 60 с.

*Авторы:* В. И. Гервидс, В. П. Дубовской, Н. Б. Сперанская, О. А. Шакалис, В. А. Шилов

Содержит описания работ, в которых изучаются механические колебания, акустические, ультразвуковые и капиллярные волны.

Предназначен для студентов 1-го курса (2 семестр) всех факультетов МИФИ.

*Рекомендовано редсоветом МИФИ в качестве учебного пособия*

*ISBN 978-5-7262-1117-6* 

- © *Московский государственный инженерно-физический институт (технический университет), 1999*
- © *Московский инженерно-физический институт (государственный университет), 2009*

# **МЕТОДИЧЕСКИЕ УКАЗАНИЯ**

Работа в лаборатории требует от студента тщательной подготовки, поэтому, кроме описания работы, рекомендуется использовать учебник И. В. Савельева «Курс общей физики» (Т.1. М.: Наука, 1988).

К работе в лаборатории допускаются только подготовленные студенты. При подготовке к лабораторной работе студент обязан внести в лабораторный журнал:

название работы и её номер;

принципиальную и рабочую схему установки;

таблицы, расчётные формулы и формулы для расчёта погрешностей.

При выполнении задания студент должен быть сосредоточен, внимателен и осторожен при работе с установками или отдельными их деталями. Он должен руководствоваться правилами техники безопасности и мерами предосторожности, указанными в описаниях. Выполнение задания требует от студента отчётливого представления о тех действиях, которые необходимо произвести при работе с установками, причём в том порядке, который рекомендуется в описаниях.

В процессе измерений следует систематически и аккуратно записывать результаты в лабораторный журнал. Отсчёты, как правило, заносятся в таблицы, форма которых приведена в описаниях работ. Все факторы, способные оказать влияние на точность измерений, должны быть записаны. В тех случаях, когда это рекомендуется, графические построения необходимо производить в процессе работы.

Выполнение работы заканчивается составлением краткого отчёта, в котором следует указать:

1) что и каким методом исследовалось или определялось;

2) какой результат и с какими погрешностями (абсолютными и относительными) был получен;

3) краткое обсуждение полученных результатов (соответствуют ли полученные результаты теоретическим предсказаниям или табличным данным, если нет, то какова возможная причина этого несоответствия и т.п.);

4) анализ погрешностей (указать, каков характер погрешностей результатов — приборный или случайный, какие из непосредственно измеряемых величин вносят наибольший вклад в погрешность результата).

Заключение обычно занимает около половины страницы лабораторного журнала.

## $Pa60ta1$

# ПРИМЕНЕНИЕ ЭЛЕКТРОННОГО ОСЦИЛЛОГРАФА К ИССЛЕДОВАНИЮ КОЛЕБАНИЙ ЗВУКОВОЙ ЧАСТОТЫ

Цель: изучить устройство, работу электронного осииллографа и генератора и их применение к исследованию электрических колебаний звуковой частоты.

#### **ВВЕДЕНИЕ**

Электронный осциллограф — электроизмерительный прибор, предназначенный для наблюдения и измерения электрических процессов. С помощью осциллографа можно исследовать форму кривых, описывающих процесс, сравнивать амплитуды и частоты различных сигналов и т.д. Применяя специальные преобразователи, с помощью осциллографа можно также изучать быстрые неэлектрические процессы, например механические колебания.

В настоящей работе с помощью осциллографа исследуются процессы сложения колебаний одного направления и сложения взаимно перпендикулярных колебаний.

В качестве источников колебаний применяют стандартный генератор звуковой частоты (ГЗ), с помощью которого можно получить колебания в широком диапазоне частот, и генератор  $\Gamma_{x}$ , частота которого постоянна.

При сложении колебаний одного направления с одинаковой амплитудой А и близкими частотами  $\omega$  и  $\omega + \Delta \omega$  ( $\Delta \omega << \omega$ ) возникают сложные колебания, называемые биениями. Запишем уравнения колебаний:

 $x_1 = A \cos \omega t$ ,  $x_2 = A \cos[(\omega + \Delta \omega)t]$ .

Сложив эти выражения, получим (учтя, что  $\Delta\omega << \omega$ ):

$$
x = x_1 + x_2 = \left(2A\cos\frac{\Delta\omega}{2}t\right)\cos\omega t. \tag{1.1}
$$

Движение, описываемое формулой (1.1), можно рассматривать как гармоническое колебание частоты  $\omega$  с переменной амплитудой. Величина амплитуды определяется модулем множителя, стоящего в скобках. Частота пульсаций амплитуды (частота биений) равна разности частот складываемых колебаний, а период изменения амплитуды биений

$$
T_6 = 2\pi / \Delta\omega.
$$

Отметим, что колебания  $x_1$  и  $x_2$  равноправны и период  $T_6$  не изменяется, если частота колебания  $x_1$  будет на  $\Delta\omega$  больше частоты колебания хэ.

Рассмотрим сложение двух взаимно перпендикулярных колебаний, имеющих одну и ту же частоту и происходящих вдоль координатных осей  $X$ и  $Y$ 

$$
x = A \cos \omega t
$$
;  $y = B \cos(\omega t + \alpha)$ ,

где А и  $B$  — амплитуды соответствующих смещений;  $\alpha$  — разность фаз колебаний.

Уравнение траектории результирующего движения

$$
\frac{x^2}{A^2} + \frac{y^2}{B^2} + \frac{2xy}{AB}\cos\alpha = \sin^2\alpha
$$
 (1.2)

является уравнением эллипса. Ориентация эллипса относительно координатных осей  $X$  и  $Y$  зависит от разности фаз  $\alpha$ .

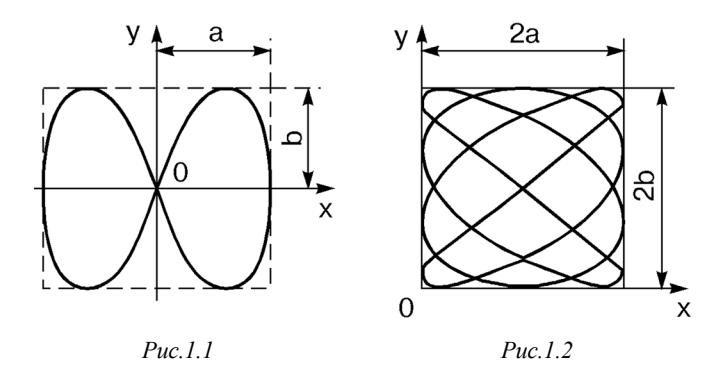

Если частоты взаимно перпендикулярных колебаний неодинаковы, то траектории результирующего движения имеют вид довольно сложных кривых, называемых фигурами Лиссажу. На рис.1.1 показана одна из простейших траекторий, получающаяся при отношении частот 1:2 и разности фаз π/2. Траектория для отношения частот 3:4 и разности фаз π/2 показана на рис.1.2 (оси *x* и *y* смещены). Чем ближе к единице рациональная дробь, выражающая отношение частот колебаний, тем сложнее фигура Лиссажу. Если отношение частот не выражается рациональной дробью, то траектория результирующего движения представляет собой незамкнутую кривую, постепенно заполняющую всю площадь прямоугольника.

#### **ОПИСАНИЕ УСТАНОВКИ**

#### **ЭЛЕКТРОННЫЙ ОСЦИЛЛОГРАФ (ОСНОВНЫЕ СВЕДЕНИЯ)**

Блок-схема осциллографа представлена на рис.1.3. Основной блок осциллографа — электронно-лучевая трубка (ЭЛТ), в которой возникает и фокусируется электронный луч. Там же расположены системы, с помощью которых можно управлять движением луча, отклоняя его в вертикальном и горизонтальном направлениях. Движущийся луч оставляет на экране трубки, покрытом специальным составом, светящийся след. Осциллограф имеет два входа (см. рис.1.3). Сигнал, поданный на вход 1, поступает на усилитель У1, а затем подаётся на вертикально отклоняющую систему электроннолучевой трубки. Сигнал, поданный на вход 2, поступает на усилитель У2, затем — на горизонтально отклоняющую систему ЭЛТ. В дальнейшем вход 1 будем называть Y-входом, вход  $2 - X$ -входом.

Различают два основных режима работы осциллографа. В первом режиме на X- и Y-входы подаются два внешних сигнала. Переключатель П установлен в положение 1. В результате сложения этих сигналов, действующих по двум взаимно перпендикулярным направлениям, на экране ЭЛТ появляется линия. Во втором режиме на Y-вход подаётся один внешний сигнал. Переключатель П поставлен в положение 2. На усилитель У2 подаётся напряжение генератора развёртки (ГР), имеющее «пилообразный» характер, т.е. нарастающее линейно, а затем — также линейно убывающее. При этом интервал времени сброса значительно меньше интервала времени на-

6

растания напряжения. Генератор развёртки обеспечивает равномерное перемещение луча в горизонтальном направлении. Если отношение частот внешнего сигнала и ГР выражается рациональной дробью, то на экране осциллографа возникает устойчивое изображение исследуемого сигнала во времени.

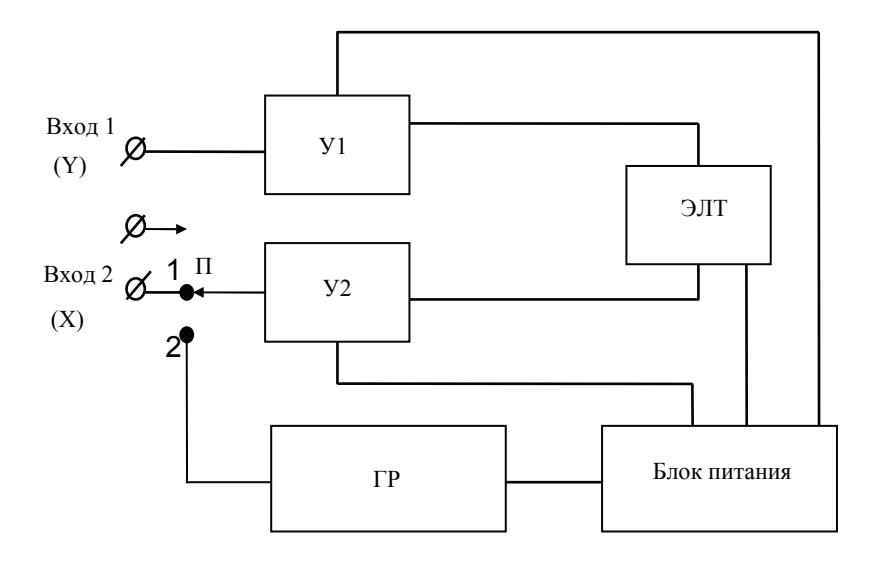

*Рис.1.3* 

Порядок включения и настройки осциллографа указан в приложении, имеющемся на лабораторной установке.

## **ЗВУКОВОЙ ГЕНЕРАТОР Г3-33 (Г3-34)**

#### **Основные сведения**

Блок-схема ГЗ приведена на рис.1.4. В задающем генераторе возбуждаются синусоидальные электрические колебания с частотой 20- 200 000 Гц (в зависимости от настройки). Амплитуда колебаний регулируется усилителем мощности. Затем колебания подаются на вольтметр и на делитель напряжения (аттенюатор), который может изменять выходное напряжение в широких пределах. Питание генератора производится от сети переменного тока напряжением 220 В.

Ручки управления звуковым генератором выведены на его панель (рис.1.5). Частота колебаний устанавливается поворотом ручки переключателя «Множитель» (ступенчатая регулировка) и поворотом лимба (плавная регулировка). Для определения частоты генератора в герцах нужно отсчёт по шкале лимба умножить на показания переключателя «Множитель». Вращением ручки «Расстройка,%» можно плавно изменять частоту в пределах  $\pm$  1,5% от установленной.

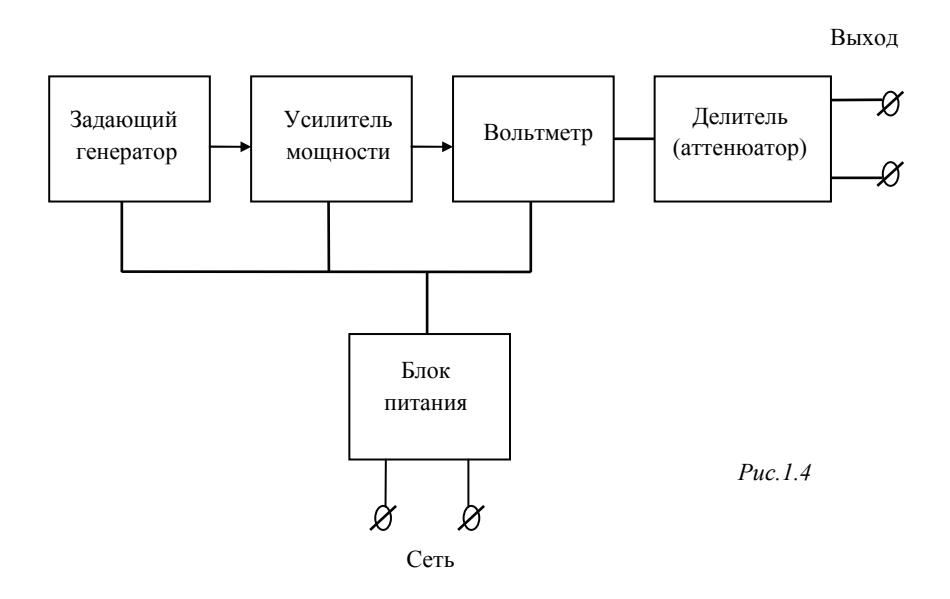

Возбуждаемые в генераторе колебания подаются на клеммы «Выход». Напряжение на выходе регулируется плавно с помощью ручки «Рег. выхода» и ступенчато (через каждые 10 дБ) при помощи переключателя аттенюатора, имеющего гравировку «Пределы шкалослабление».

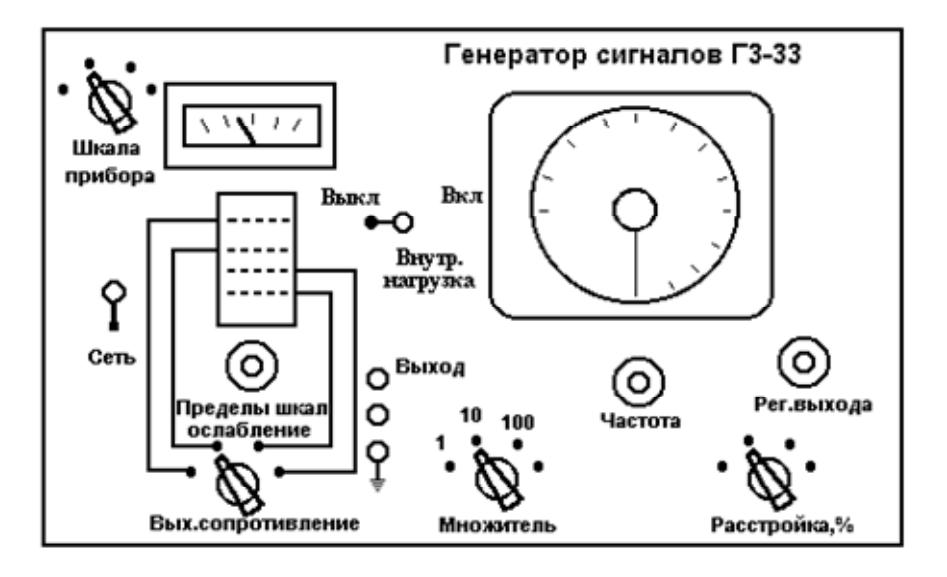

*Рис.1.5* 

Переключение пределов шкал в зависимости от выходного сопротивления производится переключателем «Вых. сопротивление». При работе на сопротивления нагрузки, значительно превышающие 600 Ом, для правильного отсчёта выходного напряжения следует включить внутреннюю нагрузку тумблером «Внутренняя нагрузка».

#### **Включение генератора**

Вилку шнура включить в сеть переменного тока напряжением 220 В. Тумблер включения сети поставить в положение «Вкл.», при этом должна загореться сигнальная лампочка. К работе следует приступить после предварительного прогрева в течение 20-30 мин. Затем ручкой «Множитель» и поворотом лимба установить нужную частоту. С помощью ручки «Рег. выхода», а при необходимости и ручки «Пределы шкал-ослабление», отрегулировать амплитуду напряжения на выходе генератора.

Сопротивление выходного устройства генератора должно быть согласовано с сопротивлением нагрузки, поданной на клеммы «Выход». Переключатель «Вых. сопротивление» необходимо поставить

в положение, наиболее соответствующее величине нагрузки (по указанию преподавателя или лаборанта).

## **ПОРЯДОК ВЫПОЛНЕНИЯ РАБОТЫ**

### **1. УПРАВЛЕНИЕ АМПЛИТУДОЙ КОЛЕБАНИЙ ЗВУКОВОГО ГЕНЕРАТОРА**

1. Колебания со звукового генератора подать на Y-вход осциллографа. Выключить генератор развёртки (ГР) осциллографа. Получить на экране осциллографа вертикальную линию, длина которой должна быть пропорциональна амплитуде колебаний напряжения звукового генератора. Поворачивая на панели генератора ручку «Пределы шкал-ослабление», наблюдать изменение амплитуды колебаний генератора. Цифры в окне аттенюатора указывают пределы напряжения, измеряемого вольтметром, а цифра в нижней строке затухание, т.е. отношение интенсивности колебаний на выходе ГЗ к интенсивности колебаний, подаваемых на вольтметр.

В децибелах может быть выражено отношение двух любых интенсивностей *I*<sup>1</sup> и *I*2:

$$
L_{1,2} = 10 \cdot \lg \frac{I_1}{I_2}, \quad \text{AB.} \tag{1.3}
$$

Известно, что интенсивность пропорциональна энергии колебаний, а энергия — произведению квадрата амплитуды на квадрат чаcтоты колебаний. Следовательно,

$$
\frac{I_1}{I_2} = \frac{A_1^2 v_1^2}{A_2^2 v_2^2}.
$$

Если  $v_1 = v_2$ , то

$$
L_{1,2} = 20 \cdot \lg \frac{A_1}{A_2}, \quad \text{A} = \text{B}.\tag{1.4}
$$

2. Поставить ручку «Пределы шкал-ослабление» в положение «0 Дб» и, пользуясь ручкой «Рег. выхода», получить на экране вертикальную прямую наибольшей длины, удобной для измерения. Ввести затухание -10, -20, -30 Дб, измеряя каждый раз амплитуду (*A*1, *A*2, ...) напряжения генератора по экрану осциллографа. Частоту генератора поддерживать постоянной (примерно 1 кГц). Когда при увеличении ослабления длина штриха на экране осциллографа становится менее 10 мм, следует увеличить чувствительность осциллографа, изменив положение ручки ступенчатой регулировки чувствительности. При расчёте затухания необходимо пересчитать длину штриха на то значение чувствительности, которое было установлено до переключения.

3. Такие же измерения провести, поставив ручку «Пределы шкалослабление» в положение +30 Дб. Получить на экране вертикальную прямую наибольшей длины. Переключая ручку из положения +30 Дб в положения +20, +10, 0 Дб, измерить амплитуды сигнала (*А*3, *A*2,  $A_1, A_0$ .

Вычислить отношения амплитуд *A A* 1 0  $\frac{A}{\cdot}$ *A* 2  $\overline{0}$ , *A A* 3 0 для каждой серии

измерений.

По формуле (1.4) рассчитать затухание.

*Таблица 1.1* 

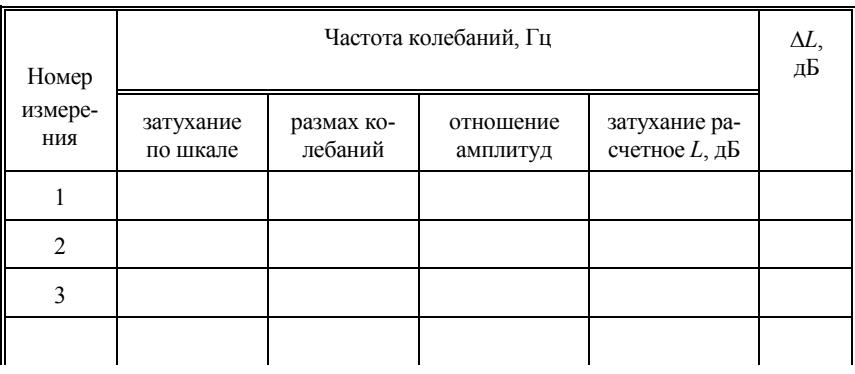

Оценить относительные и абсолютные погрешности измерений затухания по формулам

$$
\delta L_i = \frac{\delta A_i + \delta A_0}{\left| \ln \frac{A_i}{A_0} \right|}; \quad \Delta L_i = L_i \cdot \delta L_i
$$

(δ*Ai* и δ*A*0 — относительные погрешности измерения амплитуд).

4. Результаты измерений занести в табл.1.1. Сравнить полученные результаты с затуханием, определяемым по показаниям генератора «Затухание, дБ». Оценить правильность калибровки генератора.

#### 2. ПОЛУЧЕНИЕ И ИССЛЕДОВАНИЕ БИЕНИЙ

Биения можно получить и наблюдать на экране осциллографа, если соединить звуковой генератор (ГЗ), генератор постоянной частоты  $\Gamma_x$  и осциллограф по схеме, изображенной на рис.1.6.

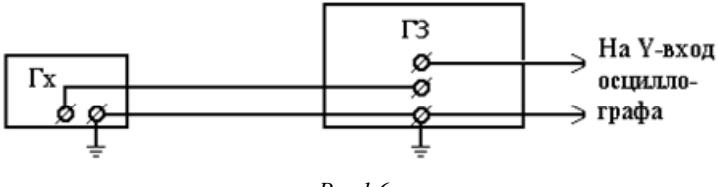

Puc  $16$ 

Условием отчетливой осциллограммы биений является равенство амплитуд складываемых колебаний. Уравнять наблюдаемые на экране амплитуды можно следующим образом.

1. Собрать схему по рис.1.6. Ручкой «Рег. выхода» свести напряжение ГЗ к нулю. Регулируя усиление электронного осциллографа (ЭО) по оси  $Y$ , добиться, чтобы двойная амплитуда генератора  $\Gamma_{\rm x}$ , наблюдаемая на экране, не превышала 4 см по вертикали. Длительность развёртки осциллографа подобрать такой, чтобы на экране помещалось 20-30 полных колебаний, т.е. чтобы период синусоиды соответствовал 3-5 мм по экрану.

2. Отключить генератор  $\Gamma_{x}$ , поставить на ГЗ частоту порядка 3  $\kappa$ Гц, затухание -30 дБ и выходное сопротивление 600 Ом. Не изменяя усиления осциллографа по оси У и длительность развёртки, подобрать амплитуду и частоту так, чтобы синусоида на экране максимально напоминала синусоиду, полученную от  $\Gamma_{x}$ . Включить оба генератора одновременно. На экране должна возникнуть картина биений. Если картина неустойчива, её можно стабилизировать, подбирая положение ручки «Частота» на панели ГЗ.

3. Плавно изменяя частоту ГЗ в пределах 2-4 кГц, можно несколько раз наблюдать на экране картину биений.

Для определения частоты генератора  $\Gamma_x$  нужно получить биения два раза. Первый раз при частоте ГЗ  $v_1$ , немного меньшей, чем частота генератора  $\Gamma_x$ . В этом случае частота биений  $v'_6 = v_x - v_1$ . Второй раз — при частоте ГЗ  $v_2$  большей, чем частота генератора  $\Gamma_x$ , такой, чтобы частота биений  $v''_6 = v_2 - v_x$  совпала с частотой  $v'_6$ . Если частоты биений равны, то равны и периоды пульсаций амплитуды, что легко установить, сравнивая осциллограммы.

Пусть, например, видим на экране осциллографа по два цикла биений при частотах колебаний ГЗ  $v_1 = 2 \kappa \Gamma$ ц и  $v_2 = 4 \kappa \Gamma$ ц. Очевидно, что  $v_1 < v_x < v_2$ . Частоты биений  $v'_6 = v_x - v_1$  и  $v''_6 = v_2 - v_x$  равны. Следовательно.

$$
v_x = \frac{v_1 + v_2}{2} = 3 \text{ kTu.}
$$
 (1.5)

4. Эксперимент по определению частоты  $v_x$  проделать для трех различных значений частот  $v_6$ . Найти среднее значение  $v_x$  и оценить погрешность измерений. Относительная погрешность генераторов ГЗ-33, ГЗ-34 по частоте  $\delta v = 2\%$ .

## 3. ОПРЕДЕЛЕНИЕ ЧАСТОТЫ КОЛЕБАНИЙ ПО ФИГУРАМ ЛИССАЖУ

1. Включить генератор ГЗ на Х-вход осциллографа, а генератор  $\Gamma_{x}$  — на Y-вход. Выключить генератор развертки и получить на экране осциллографа кривые, возникающие в результате сложения двух взаимно перпендикулярных колебаний от сигналов ГЗ и  $\Gamma_x$  (фигуры Лиссажу). Отношение частот складываемых колебаний должно быть равным 1:1, 1:2, 2:3, 3:4 и т.д. (примеры показаны на рис.1.1 и 1.2).

Проверить правило, часто используемое для определения отношения частот. Если фигуру Лиссажу ограничить координатными осями  $X$  и  $Y$ , как показано на рис.1.2, и подсчитать число касаний фигуры с

осью *Y*, равное *ny*, и осью *X*, равное *nx*, то частоты колебаний ν*<sup>x</sup>* и ν ГЗ будут связаны соотношением

$$
\frac{\mathsf{v}_x}{\mathsf{v}_{\Gamma3}} = \frac{n_y}{n_x}.
$$

где  $v_{\Gamma3}$  — частота звукового генератора  $\Gamma3$ ,  $v_x$  — частота генератора  $\Gamma_{\rm x}$ .

Найти несколько раз частоту ν*<sup>x</sup>* по различным фигурам Лиссажу, пользуясь правилом для определения отношения частот.

2. Зарисовать фигуры Лиссажу, по которым определялась частота.

3. Сравнить частоту, найденную по фигурам Лиссажу, со значением частоты, определенной по биениям. Оценить погрешность измерений.

### **КОНТРОЛЬНЫЕ ВОПРОСЫ**

1. Из каких основных блоков состоит осциллограф? Каково их назначение?

2. Как устроена электронно-лучевая трубка? Каким образом формируется в ней электронный луч?

3. Какой физической величиной определяется смещение электронного луча на экране осциллографа?

4. Что получается в результате сложения двух колебаний одинакового направления и при сложении двух взаимно перпендикулярных колебаний? Как исследовать эти явления с помощью осциллографа?

5. Какие вы знаете способы определения частоты колебаний?

## $Pa60ta2$

# ИЗУЧЕНИЕ КОЛЕБАНИЙ С ПОМОЩЬЮ МАЯТНИКА ПОЛЯ

Цель: пронаблюдать свободные затухающие и вынужденные колебания механической системы — маятника Поля: экспериментально определить основные характеристики этих колебаний: частоту свободных затухающих колебаний, коэффициент затухания, зависимость амплитуды вынужденных колебаний от частоты, сдвиг по фазе вынужденного колебания относительно вынуждаюшей силы.

#### **ВВЕДЕНИЕ**

Свободные колебания системы, в которой, кроме упругой (в общем случае — квазиупругой) силы, действуют силы трения, с течением времени затухают. В механических системах при наличии смазки, сила трения, как правило, пропорциональна скорости относительного движения трущихся деталей («жидкое трение»). Отметим, что сюда же относятся колебания, например, в электрических цепях, где роль «силы трения» играет напряжение на активном сопротивлении  $(U = RJ)$ , пропорциональное «скорости» — силе тока  $J$ — через сопротивление R. Можно привести другие примеры: движение маятника (или тела на пружине) в жидкой или газообразной среде и т.п.

Если сила трения пропорциональна скорости, то амплитуда колебаний экспоненциально убывает во времени, так что зависимость координаты х системы от времени t имеет вид

$$
x(t) = a_0 e^{-\beta t} \cos(\omega' t + \alpha), \tag{2.1}
$$

где  $a(t) = a_0 e^{-\beta t}$  — амплитуда колебаний в момент времени t  $(a_0 = a(0))$ ;  $\beta$  — коэффициент затухания;  $\alpha$  — начальная фаза колебания; ф' - частота свободных затухающих колебаний системы, связанная с её собственной частотой фо (частотой колебаний в отсутствие трения) соотношением

$$
\omega' = \sqrt{\omega_0^2 - \beta^2}.
$$
 (2.2)

15

Формулы (2.1) и (2.2) предполагают, что ω<sub>0</sub> > β. Если силы трения столь велики, что  $\beta \ge \omega_0$ , система не способна совершать колебания, её движение носит апериодический характер. При малом затухании, когда  $\beta \ll \omega_0$ , связь между частотами (2.2) принимает вид

$$
\frac{\omega_0 - \omega'}{\omega'} = \frac{\beta^2}{2{\omega'}^2}.
$$
 (2.3)

Колебания вида (2.1) не являются гармоническими, так как их амплитуда зависит ( $\sim \exp(-\beta t)$ ) от времени. Для создания незатухающих гармонических колебаний в системе с трением требуется подвод энергии извне для компенсации её потерь за счёт трения. Это можно осуществить, действуя на систему гармонической внешней — вынуждающей — силой

$$
F_x = F_0 \cos \omega t, \tag{2.4}
$$

где  $F_0$  — амплитуда,  $\omega$  — частота вынуждающей силы.

Движение системы под действием вынуждающей силы (2.4) является суперпозицией свободного затухающего колебания вида (2.1) и установившегося (вынужденного) гармонического колебания

$$
x_{\text{VCT.BHH}} = a(\omega) \cos(\omega t - \varphi(\omega)), \tag{2.5}
$$

где  $a(\omega)$  — амплитуда,  $\varphi(\omega)$  — отставание по фазе установившегося вынужденного колебания от вынуждающей силы (т - масса системы):

$$
a(\omega) = \frac{F_0 / m}{\sqrt{\left(\omega_0^2 - \omega^2\right)^2 + 4\beta^2 \omega^2}};
$$
 (2.6)

$$
tg\varphi(\omega) = \frac{2\beta\omega}{\omega_0^2 - \omega^2}.
$$
 (2.7)

Зависимости *а* и  $\varphi$  от  $\omega$  для различных  $\beta$  ( $\beta_1 < \beta_2$ ) показаны на рис. 2.1 и 2.2.

установившегося вынужденного колебания Амплитуда  $a(\omega)$ достигает максимального значения, когда частота вынуждающей силы ω оказывается равной резонансной частоте системы

$$
\omega_{\text{pe}3} = \sqrt{\omega'^2 - \beta^2} = \sqrt{\omega_0^2 - 2\beta^2} \approx \omega_0 \Big( 1 - \beta^2 / \omega_0^2 \Big). \tag{2.8}
$$

Это явление носит название резонанса.

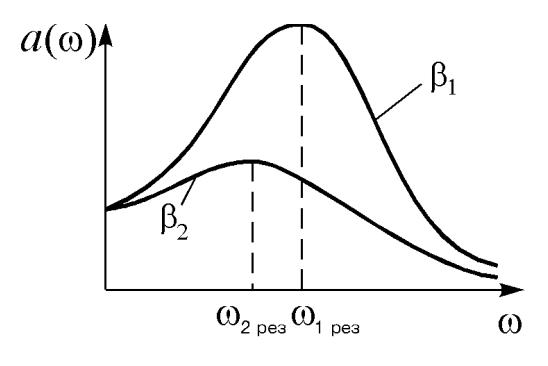

*Рис.2.1*

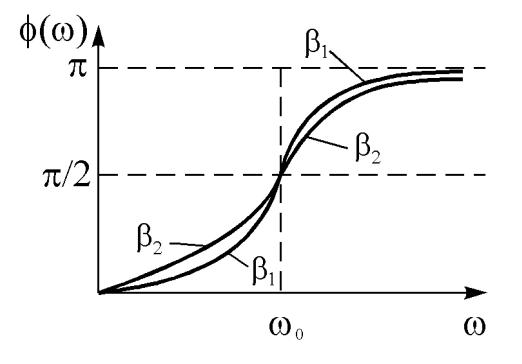

*Рис.2.2* 

При малом затухании  $(\beta \ll \omega_0)$  амплитуда в момент резонанса  $a_{\text{pes}}$  ≡  $a(\omega_{\text{pes}}) \approx F_0 / (2m\beta) \propto 1/\beta$  может достигать весьма большой величины.

Как видно из формулы (2.7) (см. также рис.2.2), при малых частотах вынуждающей силы  $(\beta \omega \ll \omega_0^2)$  система колеблется синфазно  $(\varphi \ll 1)$  с вынуждающей силой, при больших частотах  $(\omega \gg \omega_0)$ колебания совершаются в противофазе  $(\varphi \approx \pi)$ . В окрестности резонанса ( $\omega \approx \omega_{\text{pe}3}$ ), если, кроме того, мало затухание ( $\beta \ll \omega_0$ ), то  $\varphi \approx \pi/2$ .

Колебание вида (2.5) называют установившимся, так как система колеблется по этому закону лишь по прошествии достаточно большого времени, а именно: *t >>* 1/β, от момента включения вынуждающей силы, когда амплитуда свободного затухающего колебания уже пренебрежимо мала  $(a_0 \exp(-\beta t) \ll a(\omega))$ . При временах *t* ≤1 / β идет процесс установления колебаний, в течение которого амплитуда постепенно (не обязательно монотонно) приближается к значению *a*(ω).

#### **ОПИСАНИЕ УСТАНОВКИ**

В данной работе исследование механических колебаний производится с помощью маятника Поля. Схематическое изображение установки приведено на рис.2.3.

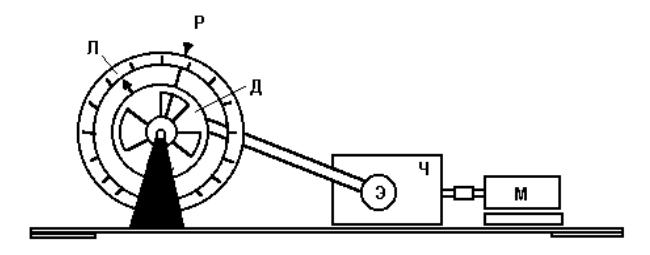

*Рис.2.3* 

Маятник Поля представляет собой металлический диск Д, совершающий крутильные колебания вокруг горизонтальной оси под действием спиральной пружины. Одним концом пружина жестко соединена с диском маятника, другим — с рычагом Р, колеблющимся вокруг той же горизонтальной оси. Периодическое воздействие на диск передается от вала мотора М с помощью системы, состоящей из червячной передачи Ч и эксцентрика Э, шатуна, рычага и пружины.

Электромотор питается от сети через автотрансформатор. Изменяя выходное напряжение на клеммах автотрансформатора, можно варьировать скорость вращения вала электромотора и, следовательно, частоту вынуждающей силы, действующей на маятник. Затухание колебаний маятника обусловлено трением в оси и взаимодействием вихревых токов в диске с магнитным полем электромагнита, между полюсами которого движется диск. Реостат, включенный в

цепь электромагнита, дает возможность регулировать силу тока в обмотках электромагнита и тем самым изменять затухание колебаний диска. Диск маятника снабжен указателем, амплитуда колебаний диска отсчитывается по шкале лимба Л.

### **ПОРЯДОК ВЫПОЛНЕНИЯ РАБОТЫ**

### **1. ОПРЕДЕЛЕНИЕ ЧАСТОТЫ СВОБОДНЫХ ЗАТУХАЮЩИХ КОЛЕБАНИЙ**

При выключенном электромоторе в отсутствие тока через электромагнит измерить *tn*-продолжительность *n* ≥ 10 полных колебаний маятника. Для надежности повторить измерения не менее трех раз. По формулам

$$
T = t_n / n, \quad \omega' = 2\pi / T; \tag{2.9a}
$$

$$
\delta T = \Delta T / T = \Delta t_n / t_n, \quad \delta \omega' = \delta T \tag{2.96}
$$

рассчитать период *Т*, частоту ω′ свободных затухающих колебаний и их относительные δ*T*, δω′ и абсолютные Δ*T*, Δω′ погрешности. Погрешность Δ*tn* измерения продолжительности колебаний принять равной приборной погрешности секундомера.

#### **2. ОПРЕДЕЛЕНИЕ КОЭФФИЦИЕНТА ЗАТУХАНИЯ**

Для определения β удобнее получить экспериментально зависимость амплитуды не от времени, а от числа прошедших колебаний. Пусть *a*0 — начальное отклонение маятника, *am* — амплитуда через *m* периодов (*m* = 0, 1, 2, ...). Тогда, как видно из формулы (2.1),

$$
a_m = a_0 e^{-m\lambda}, \qquad (2.10)
$$

где  $\lambda = \beta T$  — логарифмический декремент затухания.

Для сокращения времени измерений рекомендуем поступить следующим образом. Приготовьтесь писать на чистой левой странице своего лабораторного журнала. Отклоните маятник на угол  $a_0$  (рекомендуемое значение 100-120 градусов) и без толчка отпустите. Глядя всё время на маятник, запишите его отклонения через 1, 2, ..., *m* периодов. Желательно, чтобы  $m \ge 10$ . Аккуратно перепишите результаты в табл.2.1. Погрешность измерения амплитуды  $\Delta a_m$  составляет при этом примерно 3-5°.

Измерения провести три раза: в отсутствие тока через электромагнит ( $J=0$ ); при средней силе тока (составляющей примерно половину максимальной,  $J \approx J_{\text{max}}/2$ ) и при максимальной силе тока  $(J = J_{\text{max}})$ . Вычислить и записать в таблицу значения  $\ln a_m$ .

Таблица 2.1

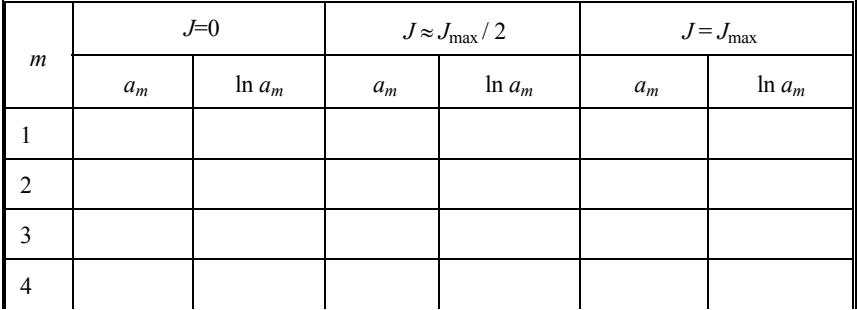

На одном листе миллиметровой бумаги построить три графика (для  $J=0$ ,  $J_{\text{max}}/2$ ,  $J_{\text{max}}$ ) зависимостей ln *a* от *m*. По тангенсам угла наклона прямых

$$
\ln a_m = \ln a_0 - \lambda m \tag{2.11}
$$

определить  $\lambda$  и, используя результат предыдущего задания для периода  $T$ , рассчитать  $\beta = \lambda / T$  (для трёх сил тока).

По разбросу точек на графиках оценить относительную погрешность определения логарифмического декремента затухания бл. Относительную погрешность б $\beta$  коэффициента затухания рассчитать по формуле

$$
\delta \beta = \sqrt{(\delta \lambda)^2 + (\delta T)^2}.
$$
 (2.12)

Вычислить абсолютную погрешность  $\Delta \beta = \beta \cdot \delta \beta$ .

Используя формулу (2.3) и результаты данного и предыдущего заданий, заполнить табл. 2.2.

Таблица 2.2

|                     | $\beta, c^{-1}$ | $\frac{\omega_0 - \omega'}{\omega'}$ | $\delta\omega'$ |
|---------------------|-----------------|--------------------------------------|-----------------|
|                     |                 |                                      |                 |
| $J_{\rm max}$ / $2$ |                 |                                      |                 |
| $J_{\rm max}$       |                 |                                      |                 |

На основании сравнения относительной погрешности определения частоты  $\delta \omega'$  и относительной разности частот  $(\omega_0 - \omega') / \omega'$ сделать вывод: можно ли в условиях данного эксперимента частоту свободных затухающих колебаний  $\omega'$  и резонансную частоту  $\omega_{\text{nea}}$ (см. формулу (2.8)) полагать равными собственной частоте системы Фо или нет?

#### 3. СНЯТИЕ РЕЗОНАНСНЫХ КРИВЫХ

Экспериментальное определение зависимости  $a(\omega)$  провести два раза: в отсутствие тока через электромагнит и при  $J = J_{\text{max}}$ .

Установить необходимый ток через электромагнит, включить электромотор. Результаты измерений записывать в табл. 2.3.

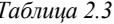

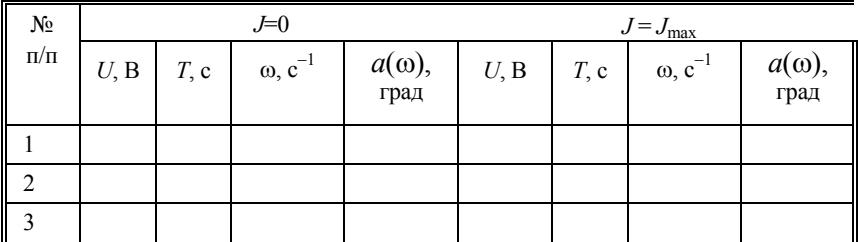

В таблице  $U$  — напряжение на двигателе,  $T$  — период,  $\omega$  — частота колебаний рычага,  $a(\omega)$  — соответствующая им амплитуда колебаний диска.

Меняя напряжение на двигателе  $U$  и грубо (по 1-3 колебаниям) определяя период колебаний рычага Т, установить близким к периоду свободных затухающих колебаний  $2\pi/\omega'$  (см. задание 1). Установив  $T \approx 2\pi / \omega'$ , измерить его «точно» (не менее, чем по 10 колебаниям рычага), измерить амплитуду установившегося вынужденного колебания, записать результаты в табл.2.3.

Замечание. В результате нестрогой гармоничности вынуждающей силы и, возможно, нелинейности колебаний самого маятника вблизи резонанса, при малом затухании, наблюдается явление похожее на биения: амплитуда нарастает до некоторого значения, затем убывает, опять нарастает и т.д., причём не обязательно до прежнего значения. Эти нерегулярные осцилляции амплитуды не прекращаются за время  $\geq 1/6$  и поэтому к процессу установления колебаний отношения не имеют.

За амплитуду установившегося вынужденного колебания рекомендуется принять максимальное из наблюдаемых значений амплитуды.

Описанные выше измерения амплитуды выполнить для 4-6 значений периода больших и меньших  $2\pi/\omega$  (всего 8-12 точек).

По полученным данным на одном листе построить две  $(J=0$  и  $J = J_{\text{max}}$ ) резонансных кривых  $a(\omega)$ . Оценить по графикам  $\omega_{\text{nes}}$  и сравнить её с  $\omega'$  (см. также формулу (2.8)). Оценить по графикам  $a_{\text{nes}}$  амплитуды в момент резонанса, используя полученные в задании 2 коэффициенты затухания, проверить, наблюдается ли в эксперименте обратная пропорциональность:  $a_{\text{nes}} \propto 1/\beta$ .

#### 4. ВИЗУАЛЬНАЯ ОПЕНКА РАЗНОСТИ ФАЗ

Наблюдая за относительным движением движением рычага и диска маятника, оценить сдвиг по фазе установившихся колебаний диска относительно колебаний рычага. Наблюдения провести для трёх частот колебаний рычага: вблизи резонанса и при минимальной и максимальной (для данной установки) частотах.

#### КОНТРОЛЬНЫЕ ВОПРОСЫ

1. Во сколько раз уменьшится амплитуда затухающего колебания за время  $\Delta t = 1 / \beta$ ?

2. Может ли система совершать свободные колебания, если  $\beta = 2 \omega_0?$ 

3. Собственная частота колебаний  $\omega_0 = 1$  c<sup>-1</sup>, коэффициент затухания  $\beta_1 = 0.01$  с<sup>-1</sup> и  $\beta_2 = 0.02$  с<sup>-1</sup>. Можно ли экспериментально заметить различие резонансных частот, если относительная погрешность измерения частоты 1%?

4. Как изменится амплитуда в момент резонанса, если коэффициент затухания уменьшить в два раза (считать, что  $\beta \ll \omega_0$ )?

5. Коэффициент затухания  $\beta = 0.01$  c<sup>-1</sup>. Сколько примерно времени необходимо для установления вынужденных колебаний?

6. Известны значения амплитуды колебаний через 10 периодов:  $a_2$ и а12. Чему равен логарифмический декремент затухания?

7. Сила трения пропорциональна квадрату скорости. Можно ли утверждать, что амплитуда свободных затухающих колебаний будет экспоненциально убывать во времени?

# **Р а б о т а 3**

# **ОПРЕДЕЛЕНИЕ КОЭФФИЦИЕНТА ПОВЕРХНОСТНОГО НАТЯЖЕНИЯ ЗОНДОВЫМ МЕТОДОМ**

*Цель: измерить длину капиллярно-гравитационных волн при заданных частотах и рассчитать коэффициент поверхностного натяжения.* 

#### **ВВЕДЕНИЕ**

Коэффициентом поверхностного натяжения α называется свободная энергия, приходящаяся на единицу поверхности жидкости.

Если жидкость вывести из состояния равновесия, то силы тяжести и силы поверхностного натяжения будут стремиться возвратить её в исходное состояние. Силы тяжести стремятся совместить поверхность жидкости с горизонтальной плоскостью (точнее, расположить по сфере, центр которой находится в центре Земли). Силы поверхностного натяжения стремятся сократить площадь поверхности жидкости. Выведенная из состояния равновесия жидкость приобретает в полях силы тяжести и сил поверхностного натяжения некоторую потенциальную энергию. На поверхности жидкости возникают капиллярно-гравитационные волны.

Если пренебречь некоторыми свойствами реальной жидкости и рассматривать волны длиной λ и малой амплитуды в глубокой жидкости (*h* >> λ, где *h* — глубина), то можно найти простое выражение для скорости распространения капиллярно-гравитационных волн.

Воспользуемся результатами гидродинамики несжимаемой жидкости. В плоской бегущей синусоидальной волне малой амплитуды каждая частица жидкости движется по окружности, расположенной в вертикальной плоскости, проходящей через направление волны. Радиус окружности *r* мал по сравнению с длиной волны λ и убывает экспоненциально при удалении от поверхности жидкости. Амплиту-

да колебаний частиц жидкости на глубине, близкой к длине волны, примерно в 500 раз меньше, чем на поверхности (сравниваются частицы с одинаковой координатой положения равновесия).

Допустим, что частицы, расположенные вдоль некоторой прямой на поверхности жидкости, совершают гармонические колебания. Тогда по поверхности жидкости перпендикулярно к этой прямой со скоростью *c* будет распространяться капиллярно-гравитационная волна.

Рассмотрим явление в системе отсчёта, равномерно движущейся со скоростью *c* в направлении распространения волн. В этой системе волны будут неподвижны, движение частиц будет складываться из равномерно-поступательного со скоростью *c* и равномерного вращения частиц по окружности радиуса *r*. Так как радиус мал по сравнению с длиной волны λ, то можно пренебречь горизонтальными колебаниями частицы. Направим ось *x* введенной подвижной системы отсчёта по невозмущённой поверхности в сторону распространения волны, а ось *z* — вертикально вниз (в глубину жидкости). Тогда движение частиц будет представлено уравнениями

$$
x = c \cdot t; \quad z = r \cdot \sin \frac{2\pi ct}{\lambda}.
$$

Форма траекторий частиц — синусоида

$$
z = r \cdot \sin \frac{2\pi x}{\lambda}.
$$
 (3.1)

Частицы, расположенные в глубине жидкости, движутся в выбранной системе отсчёта также по синусоидам, но для них *r* экспоненциально убывает с глубиной.

На рис.3.1 синусоида *ABD* представляет траекторию частицы на поверхности жидкости, синусоида *A*′*B*′*D*′ — траекторию бесконечно близкой к ней частицы в глубине жидкости. Течение жидкости в избранной системе отсчёта стационарно, поэтому можем применить уравнение Бернулли к трубке тока, ограниченной поверхностями синусоид.

В выбранной системе отсчёта скорость частиц на гребне равна *c* − *u*, где *u* — линейная скорость движения по окружности, а скорость частиц во впадине *c* + *u*. Разность высот частиц на гребне и во впадине составляет 2*r*. Линейную скорость вращения можно вычислить из соотношения *u* = 2π*rc* / λ.

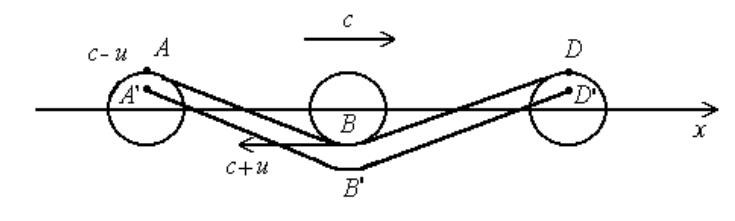

*Рис.3.1*

Уравнение Бернулли для выбранной трубки тока имеет вид

$$
p_A + \frac{\rho}{2}(c - u)^2 + 2\rho gr = p_B + \frac{\rho}{2}(c + u)^2,
$$
 (3.2)

откуда

$$
2\rho cu = 2\rho gr + (p_A - p_B),\tag{3.3}
$$

где ρ — плотность жидкости, *g* — гравитационное ускорение. Давление жидкости в точках *А* и *В* можно вычислить по формуле Лапласа

$$
p_A = p_0 + \alpha \left(\frac{1}{R_1} + \frac{1}{R_2}\right); \quad p_B = p_0 - \alpha \left(\frac{1}{R_1} + \frac{1}{R_2}\right), \tag{3.4}
$$

где *p*0 — давление под невозмущённой плоской поверхностью жидкости,  $\alpha$  — коэффициент поверхностного натяжения,  $R_1$  и  $R_2$  — радиусы кривизны двух взаимно перпендикулярных нормальных сечений. Одним сечением будет прямая (вдоль оси *y*), т.е.  $R_1 = ∞$ ; радиус *R*<sup>2</sup> второго сечения найдём, дважды продифференцировав формулу (3.1) по *x*:

$$
R_2 = \frac{1}{\left| \frac{d^2 z}{dx^2} \right|} = \frac{\lambda^2}{4\pi^2 r}.
$$

В выражении (3.4) учтено положение точек *А* и *В* на гребне и во впадине соответственно.

Подставив равенства (3.4) в выражение (3.3) с учётом выражений для *R*<sup>2</sup> и *u*, получим формулу фазовой скорости распространения капиллярно-гравитационных волн:

$$
c = \sqrt{\frac{g\lambda}{2\pi} + \frac{2\pi\alpha}{\rho\lambda}}.\tag{3.5}
$$

Из равенства (3.5) видно, что фазовая скорость зависит от длины волны, т.е. капиллярно-гравитационные волны обладают дисперсией.

Можно рассмотреть два предельных случая. Для длинных волн

$$
\frac{g\lambda}{2\pi} >> \frac{2\pi\alpha}{\rho\lambda}, \quad \text{T.e.} \quad \lambda >> 2\pi \sqrt{\frac{\alpha}{\rho g}}.
$$

В этом случае вклад сил поверхностного натяжения в образование волн на поверхности жидкости много меньше вклада силы тяжести. Такие волны называются гравитационными. Их фазовая скорость

$$
c=\sqrt{g\lambda/2\pi}.
$$

В случае коротких волн  $\lambda \ll 2\pi \sqrt{\alpha / \rho g}$  преобладает действие сил поверхностного натяжения. Эти волны называются капиллярными. Их фазовая скорость

$$
c = \sqrt{\frac{2\pi\alpha}{\rho g}}.
$$

Выражение коэффициента поверхностного натяжения α можно получить исходя из формулы (3.5) и выражения ν = *c* / λ:

$$
\alpha = \rho \frac{\lambda^3 v^2}{2\pi} - \rho \frac{\lambda^2 g}{4\pi^2}.
$$
 (3.6)

В данном эксперименте удобно измерить λ / 2, поэтому окончательная расчётная формула для коэффициента поверхностного натяжения будет иметь вид

$$
\alpha = \frac{4\rho v^2}{\pi} \left(\frac{\lambda}{2}\right)^3 - \frac{\rho g}{\pi^2} \left(\frac{\lambda}{2}\right)^2.
$$
 (3.7)

27

### **ОПИСАНИЕ УСТАНОВКИ**

На рис.3.2 изображена зондовая цепь, состоящая из зонда З, противозонда П, источника напряжения на 10 В, соединённых последовательно. Зонд укреплён на держателе, который может перемещаться в вертикальном и горизонтальном направлениях с помощью микрометрических винтов.

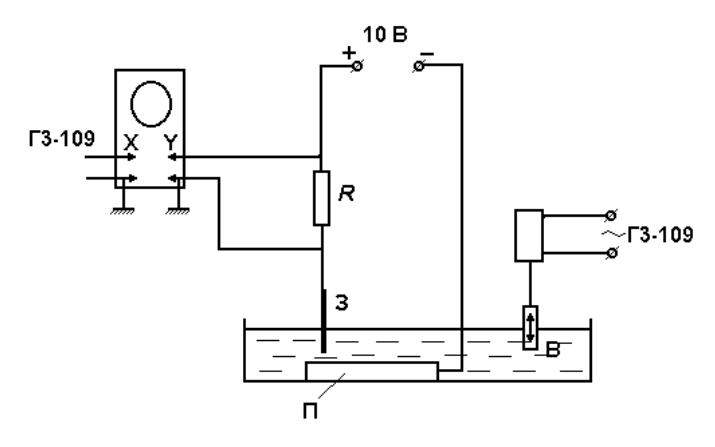

*Рис.3.2* 

Противозонд — достаточно большая медная пластина, погружённая на дно кюветы с жидкостью. Наибольшим сопротивлением в цепи зонда обладает остриё зонда, погружённого в жидкость. Небольшое изменение глубины погружения зонда ведёт к заметному изменению тока в цепи. Бегущая по поверхности жидкости волна периодически меняет глубину погружения зонда и, как следствие, ток в цепи зонда. Изменение тока в цепи зонда будет синхронно с изменением глубины погружения зонда.

Периодическое изменение тока можно регистрировать, снимая напряжение с сопротивления *R* и подавая его на Y-вход осциллографа С1-68 (см. рис.3.2).

28 Колебания в жидкости создаёт вибратор В, питаемый от звукового генератора ГЗ-109, задающего частоту колебаний. От того же звукового генератора подаётся напряжение на X-вход осциллографа. Сложение взаимно перпендикулярных колебаний одной и той же частоты даст на экране осциллографа эллипс. Пользуясь горизонтально

расположенным микрометрическим винтом, поместим зонд так, чтобы эллипс на экране выродился в прямую (рис.3.3, *а*), что соответствует нулевой разности фаз периодически изменяющихся напряжений на X- и Y-входах осциллографа.

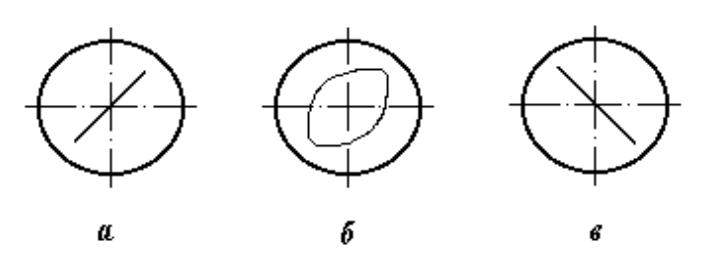

*Рис.3.3* 

Сместим зонд по горизонтали до тех пор, пока на экране опять не появится прямая с отрицательным углом наклона (рис.3.3, *в*), что соответствует изменению разности фаз взаимно перпендикулярных колебаний на π или смещению зонда по горизонтали на λ / 2.

## **ПОРЯДОК ВЫПОЛНЕНИЯ РАБОТЫ**

1. Заполнить чистую кювету дистиллированной водой.

2. Погрузить вибратор в воду вблизи металлического ограничителя и противозонда.

3. Включить генератор ГЗ-109 и прогреть в течение пяти минут (при прогреве ручка «Вых. напряжение» должна быть в крайнем левом положении). Установить по шкале частоту 20 Гц. Выходное напряжение 0,5 В.

4. Включить осциллограф, блок питания (10 В). На Y-входе осциллографа удобнее работать при чувствительности 2 мВ/см; ручка «х10» и «х1» должна стоять в положении «х10».

5. Произвести измерения  $\lambda/2$  бегущих волн по горизонтальному микрометрическому винту для *n* = 5...6 частот в интервале 20...50 Гц. Данные занести в табл.3.1. Для дистиллированной воды  $\rho =$  $= 1,00 \text{ r/cm}^3$ .

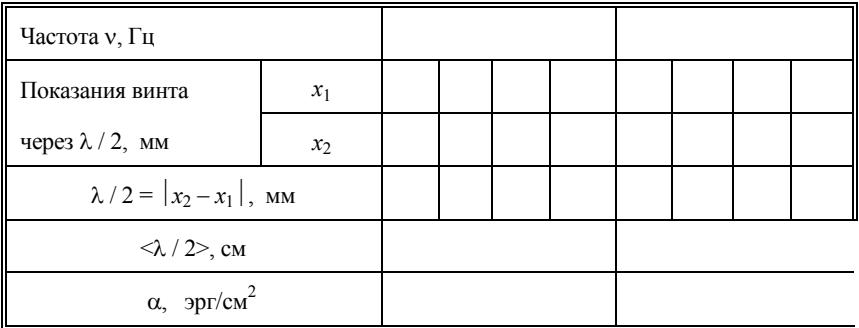

На одной из установок схема изменена. В ней используется двухканальный осциллограф, на вход  $Y_{II}$  которого подаётся напряжение с сопротивления *R*, а на вход  $Y_1$  — напряжение непосредственно с генератора ГЗ-109. На экране можно видеть одновременно два синусоидальных сигнала. Сигнал, поступающий на Y<sub>I</sub>-вход непосредственно с генератора, нужно сделать неподвижным с помощью рукоятки синхронизации на панели осциллографа. Ручкой осциллографа, осуществляющей смещение изображения по оси *X*, совместить один из максимумов синусоидального сигнала, поступающего на  $Y_{II}$ -вход, с центральной вертикальной риской, нанесенной на сетке экрана осциллографа. Это состояние исходное для измерений. При плавном перемещении зонда в кювете с водой изображение синусоиды, подаваемой на Y<sub>II</sub>-вход, смещается на экране в горизонтальном направлении. При перемещении зонда на λ / 2 с центральной вертикальной риской совпадёт минимум синусоиды, на λ — опять максимум и т.д. Измерения координаты следует производить по шкале микрометрического винта при перемещении зонда на λ / 2 последовательно несколько раз и данные заносить в табл.3.1. Во время измерений сигнал, подаваемый на  $Y_I$ -вход, остаётся неподвижным; если он мешает измерениям, его можно выключить кнопкой на панели Y<sub>I</sub>-входа осциллографа.

#### УСТАНОВКА ФПВ-02М (ЛИАСКОП)

В одной из установок для измерения коэффициента поверхностного натяжения используется не зондовый метод, а стробоскопический эффект. В этой установке жидкость (вода) налита в прозрачный сосуд, освещаемый мигающим источником света так, что частота вспышек равна частоте колебаний вибратора, вызывающего волны на поверхности жидкости. С помощью системы зеркал картина возмущений на поверхности жидкости проецируется на экран и благодаря равенству частот следования вспышек и колебаний вибратора эта картина кажется неподвижной (это и составляет суть стробоскопического эффекта). Экраном для получения волновой картины служит подставка диаскопа. На подставку-экран следует положить лист бумаги (лучше миллиметровки) и произвести замер миллиметровой линейкой расстояния L между  $N = 5...6$  темными полосами, что соответствует 5-6 длинам волн. Измерения произвести при пяти значениях частоты в интервале 30-100 Гц, не менее трех раз при кажлой частоте.

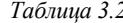

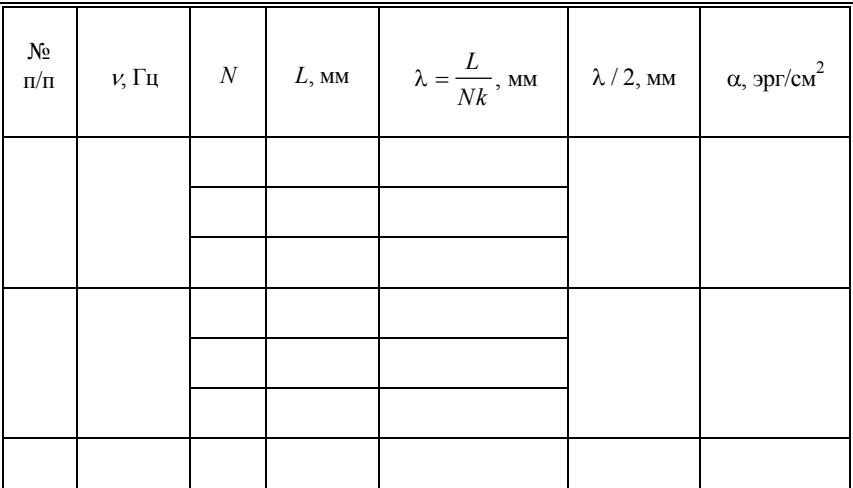

 $31$ 

Определить увеличение диаскопа К, измерив на экране изображение полоски, истинные размеры которой известны:  $(42 \pm 1)$  и  $(22 \pm 1)$  мм. Полученные данные занести в табл.3.2.

#### ОБРАБОТКА РЕЗУЛЬТАТОВ

Вычислить среднее значение коэффициента поверхностного натяжения

$$
<\alpha>=\frac{1}{n}\sum_{1}^{n}\alpha_{i}.
$$

Так как при данном методе измерений  $\lambda/2$  случайный разброс всегда больше приборной ошибки, даваемой микрометрическим винтом, то предлагается вычислить среднеквадратичную ошибку для  $< \alpha$ .

$$
\sigma_{<\alpha>} = \sqrt{\frac{\sum_{i=1}^{n} (\alpha_i - \alpha >)^2}{n(n-1)}},
$$

где *п* — число выбранных частот.

Вычислив  $\sigma_{\langle \alpha \rangle}$ , найдите доверительный интервал  $\varepsilon$  по произвольно выбранной доверительной вероятности  $\beta$ :

$$
\varepsilon = t_{\beta n} \cdot \sigma_{<\alpha >},
$$

где t<sub>Вп</sub> — коэффициент Стьюдента, значение которого следует взять из таблицы, имеющейся в лаборатории. Окончательный результат для коэффициента поверхностного натяжения запишите в виде

$$
\alpha=<\alpha>\pm\epsilon
$$

при доверительной вероятности  $\beta$  = ... и относительной погрешности

$$
\delta = \frac{\epsilon}{<\alpha>} \cdot 100\%.
$$

### КОНТРОЛЬНЫЕ ВОПРОСЫ

1. Зависит ли коэффициент поверхностного натяжения жидкости от частоты возбуждаемых колебаний?

2. В каких случаях силы поверхностного натяжения не влияют существенно на скорость распространения волн по поверхности жидкости?

3. При каких длинах волн вклад гравитационных сил в фазовую скорость составит несколько процентов?

4. Каково Ваше предположение о характере изменения коэффициента поверхностного натяжения с ростом температуры?

## $Pafora 4$

# ОПРЕДЕЛЕНИЕ СКОРОСТИ ЗВУКА В ТВЕРДЫХ ТЕЛАХ И МОДУЛЯ ЮНГА МЕТОДОМ РЕЗОНАНСА

Цель: пронаблюдать резонанс, измерить собственные частоты продольных колебаний тонких стержней, вычислить скорость продольных волн и модуль Юнга.

#### **ВВЕДЕНИЕ**

Всякое упругое тело имеет набор, как говорят, собственных мод колебаний, частоты которых  $v_n$ ,  $n = 0, 1, 2, ...$  определяются формой и размерами тела и скоростью распространения в нем упругих волн. Собственные моды колебаний замечательны следующим. При совпадении частоты у внешнего воздействия на тело с одной из его собственных частот  $v_n$  наблюдается резонанс: амплитуда колебаний резко возрастает, становясь существенно больше, чем при любой другой («несобственной») частоте.

В данной работе для определения скорости продольных волн  $V$  и модуля Юнга Е используется это явление.

Меняя частоту внешнего воздействия и следя за амплитудой колебаний, находят те частоты (т.е.  $v_n$ ), при которых амплитуда максимальна. Для вычисления  $V$  и  $E$  используется их связь с  $v_n$ .

Собственные моды колебаний тонкого стержня представляют собой стоячие волны, являющиеся суперпозицией бегущих волн, отраженных от его концов. Если концы стержня не закреплены, т.е. их движение не ограничено, то амплитуда колебаний на обоих концах должна быть максимальна (пучности смещения и узлы деформации). В стоячей волне минимальное расстояние между точками, где амплитуда колебаний максимальна, составляет половину длины волны  $\lambda$  / 2 (колебания в этих точках происходят в противоположных направлениях, т.е. находятся в противофазе, поэтому  $\lambda/2$ , а не  $\lambda$ ). Следующее расстояние между точками, где амплитуда колебаний максимальна, равно длине волны  $\lambda = 2(\lambda / 2)$  (колебания в этих точках  $34$ 

происходят в одном направлении, т.е. синфазны) и т.д. В общем случае получаем  $(n + 1)(\lambda / 2)$ ,  $n = 0, 1, 2, ...$ . Число *n* при таком его определении совпадает с номером обертона:  $n = 0$  — основной тон,  $n=1$  — первый обертон и т.д. Эти расстояния  $((n+1)(\lambda/2))$  должны совпадать (рис.4.1) с длиной стержня L, т.е.

$$
(n+1)\frac{\lambda_n}{2} = L, \quad n = 0, 1, 2, ..., \tag{4.1}
$$

где  $\lambda_n$  — длина волны, соответствующая *n*-й собственной моде колебаний стержня с незакрепленными концами. Легко сообразить, что  $\lambda_n$  будут такими же у стержня, оба конца которого закреплены и, следовательно, неподвижны (узлы смещения и пучности деформации). Длина стоячей волны совпадает с длиной тех бегущих волн, суперпозицией которых она является. Длина бегущей волны — это расстояние, на которое она распространяется за период  $T$ , поэтому

$$
\lambda = VT = V / \mathbf{v}.\tag{4.2}
$$

В тонком стержне (поперечный размер стержня  $a \ll \lambda$ ) скорость распространения продольных волн связана с модулем Юнга и плотностью вещества стержня следующим соотношением:

$$
V = \sqrt{\frac{E}{\rho}}.\tag{4.3}
$$

Используя выражения (4.1)-(4.3), для  $V$  и  $E$  легко получить следующие расчетные формулы:

$$
V = 2L \frac{\nu_n}{n+1};\tag{4.4a}
$$

$$
E = \rho V^2. \tag{4.46}
$$

Величины L и  $v_n$  измеряются непосредственно, о известно из таблиц. *V и Е* вычисляются по формулам (4.4).

В данной работе исследуемый стержень закрепляется посередине, что приводит к существенному ослаблению стоячих волн с пучностями смещения посередине стержня (рис.4.2). В результате резонанс хорошо наблюдается на частотах основного тона  $(n = 0)$  и четных ( $n = 2, 4, ...$ ) обертонов, когда в середине стержня находится узел смешения.

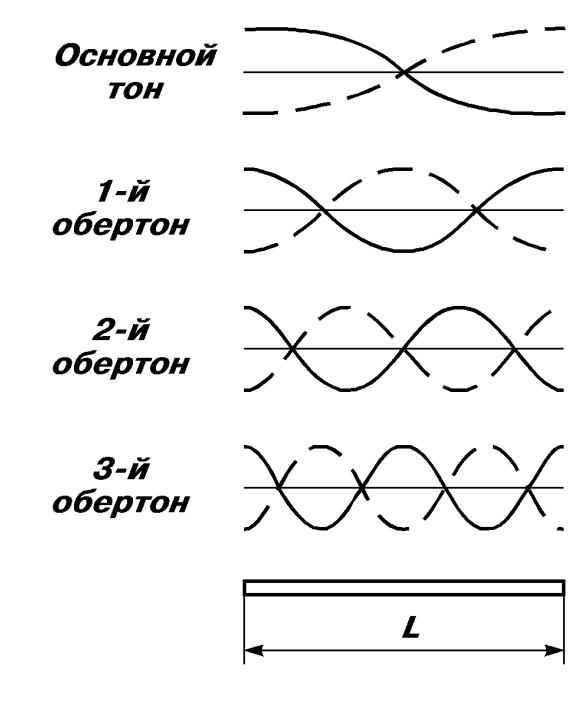

*Рис.4.1*

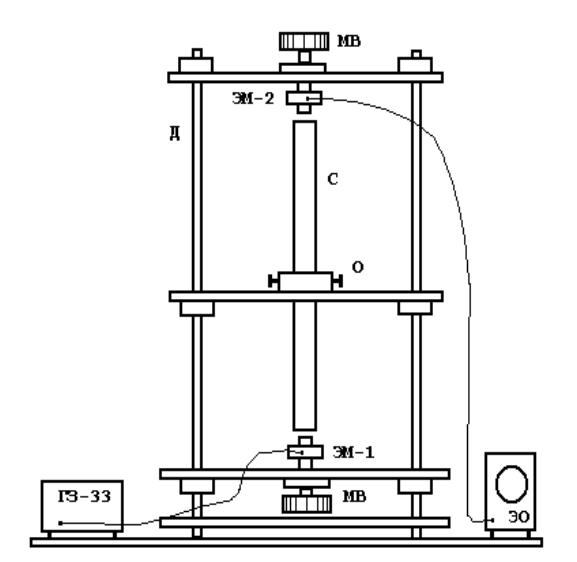

*Рис.4.2*

С помощью выражений (4.4) можно получить формулы для расчета относительных δ*V*, δ*E* и абсолютных погрешностей Δ*V*, Δ*E*:

$$
\delta V = \sqrt{(\delta L)^2 + (\delta v)^2}, \quad \Delta V = V \cdot \delta V; \tag{4.5a}
$$

$$
\delta E = \sqrt{(\delta \rho)^2 + 4(\delta V)^2}; \quad \Delta E = E \cdot \delta E, \tag{4.56}
$$

где δ*L*, δν*<sup>n</sup>* и δρ — относительные погрешности соответствующих величин.

Погрешность измерения длины стержня можно принять равной приборной погрешности. Погрешность измерения частоты определяется как приборной погрешностью звукового генератора, так и случайной погрешностью, обусловленной неточностью настройки на резонанс. Роль последней можно оценить, сравнив разброс величин  $v_n/(n+1)$  с приборной погрешностью генератора на частоте  $v_0$ . При оценке δρ необходимо учесть, что плотности сплавов (сталь, латунь) зависят от их состава.

#### **ОПИСАНИЕ УСТАНОВКИ**

Приборы и принадлежности: установка для измерения скорости звука в твердых телах; электронный осциллограф; звуковой генератор ГЗ-33; набор стержней из исследуемых материалов; мерная линейка.

Правила работы с осциллографом и генератором изложены в работе 1.

Схема установки для измерения скорости звука в твердых телах изображена на рис.4.2.

Стержень С из исследуемого материала крепится в обойме О, которая может перемещаться по направляющим стержням держателя Д.

Генератор электрических колебаний ГЗ-33 питает током звуковой частоты обмотки электромагнита-возбудителя ЭМ-1, расположенного в обойме у нижнего торца стержня. Оба конца стержня снабжены насадками из ферромагнитного материала.

Попеременное притяжение нижнего конца стержня к электромагниту ЭМ-1 приводит к возникновению продольных колебаний в стержне. У верхнего конца стержня расположен электромагнитный приемник ЭМ-2, в обмотках которого при колебаниях стержня возникает ЭДС индукции. Переменное электрическое напряжение с обмоток ЭМ-2 подается на вход электронного осциллографа и вызывает колебания электронного луча по вертикали. При резонансе, когда смещения концов торцов стержня максимальны, амплитуда колебаний электронного луча достигает наибольшего значения.

В катушках обоих электромагнитов вмонтированы постоянные магниты, чем достигается равенство частоты колебаний, задаваемой ГЗ, и частоты продольных колебаний стержня (в противном случае частота колебаний стержня была бы в два раза больше частоты генератора).

Верхний и нижний электромагниты, укрепленные в обоймах, снабжены микрометрическими винтами, с помощью которых осуществляются перемещение и точная юстировка электромагнитов.

# **ПОРЯДОК ВЫПОЛНЕНИЯ РАБОТЫ**

1. Включить генератор звуковых колебаний и осциллограф для предварительного нагрева.

2. Измерив длину исследуемого образца (стержня), закрепить его в зажиме. Отрегулировать установку электромагнита относительно оси стержня (нецентральное положение стержня вызывает появление поперечных колебаний и возникновение ложных резонансов). Верхний и нижний электромагниты установить, не касаясь ими стержня, таким образом, чтобы расстояние между их полюсами и торцами было минимально возможным (порядка 1 мм). Это обеспечит большую величину вынуждающей силы и, следовательно, большую резонансную амплитуду.

3. Произвести настройку и регулировку осциллографа. Вращением ручек перемещения луча по вертикали и горизонтали привести луч в центр координатной сетки экрана. Отрегулировать яркость и фокусировку луча. Отключить генератор развертки осциллографа.

4. Ручкой регулировки амплитуды выходного напряжения генератора установить такой уровень сигнала, при котором длина вертикального отрезка на экране осциллографа составляет 3-5 мм. Переключатель «Множитель» звукового генератора перевести в положе-

ние «x100». Затем, наблюдая за поведением луча на экране осциллографа, медленно вращать лимб частоты ГЗ. Рекомендуется искать резонанс на основном тоне в диапазонах частот, приведенных в табл 41

Таблица 4.1

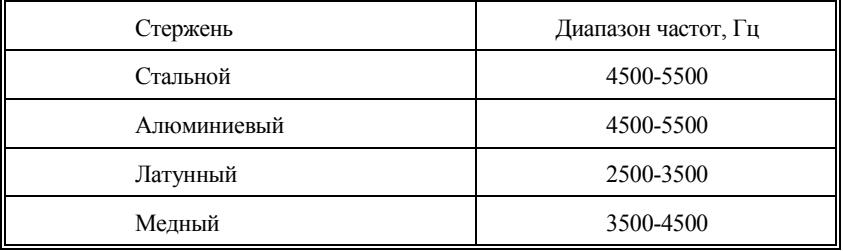

При совпадении частоты генератора с резонансной частотой амплитуда колебаний достигает максимума. Ввиду исключительной остроты резонансного максимума, необходимо лимб частоты ГЗ вращать крайне медленно. Для более точного отсчета резонансной частоты следует лимб генератора установить по указателю на ближнем к резонансу делении и, вращая рукоятку «Расстройка, %» в обе стороны, найти положение, соответствующее резонансу в стержне, и тем самым определить резонансную частоту основного тона. Если при резонансе луч выходит за пределы экрана, следует уменьшить напряжение на выходе ГЗ вращением ручки «Рег. выхода» или же уменьшить чувствительность электронного осциллографа.

5. Произвести измерение частот четных обертонов стержня. При этом рекомендуется предварительно рассчитать их значения, исходя из уже найденной частоты основного тона. Результаты измерений для каждого стержня записать в табл.4.2.

Таблица 4.2

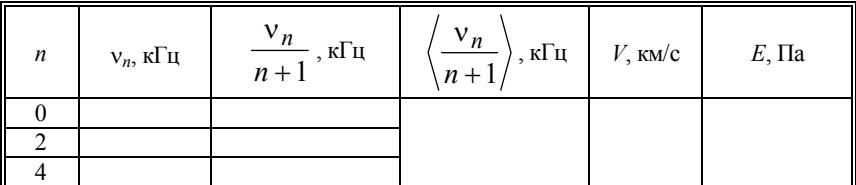

39

6. Рассчитать скорость звука в стержне, а по ней — модуль Юнга материала стержня (см. формулы (4.4)).

7. Аналогичные измерения провести для ряда исследуемых стержней.

8. Определить погрешности, с которыми найдены скорости звука в материалах и их модули Юнга (см. формулы (4.5)).

# **КОНТРОЛЬНЫЕ ВОПРОСЫ**

1. Зависит ли скорость распространения упругих волн в тонком стержне от его длины, способа крепления к установке?

2. От каких величин и условий зависят собственные частоты колебаний стержня?

3. Где находятся узлы деформации резонирующего стержня при частоте основного тона?

4. Какую роль в установке играют электромагниты и постоянные магниты?

## **Р а б о т а 5**

# **ОПРЕДЕЛЕНИЕ СКОРОСТИ ЗВУКА В ВОЗДУХЕ И** ОТНОШЕНИЯ  $C_P / C_V$  МЕТОДОМ **АКУСТИЧЕСКОГО РЕЗОНАНСА**

*Цель: измерить скорость звука в воздухе методом стоячих волн и определить отношение СP / CV.* 

#### **ВВЕДЕНИЕ**

Скорость распространения звука в газах определяется формулой:

$$
V = \sqrt{\gamma \frac{RT}{M}},
$$
\n(5.1)

где  $\gamma = C_P / C_V$ ; *Т* — абсолютная температура; *М* — масса моля газа; *R* — универсальная газовая постоянная. Таким образом, скорость звука в газе зависит от температуры и значений *М* и γ, характеризующих газ. Зависимость от γ определяется тем, что процесс сжатияразрежения, протекающий в газах при распространении звука, происходит адиабатически.

Из формулы (5.1) следует

$$
\gamma = \frac{MV^2}{RT}.\tag{5.2}
$$

Измерив при определенной температуре *Т* скорость звука в газе с известной *М*, можно по формуле (5.2) вычислить одну из важнейших термодинамических характеристик газа — величину γ.

В предлагаемой работе измеряется скорость звука в воздухе методом стоячих волн, образующихся в столбе газа, заключенного в трубе. Один конец трубы закрыт поршнем, у другого расположена мембрана динамика. При колебаниях мембраны по трубе распространяется звуковая волна, которая интерферирует с волной, отраженной от поверхности поршня. Если частота колебаний мембраны совпадает с одной из частот собственных колебаний воздушного столба (явление резонанса), то в трубе устанавливаются стоячие звуковые **ROTHLI** 

Уравнение стоячей волны имеет вид

$$
\xi = A \cdot \cos(kx) \cdot \cos(\omega t),
$$

где  $\xi$  — смещение некоторой частицы среды с равновесной координатой х в момент времени  $t$ ;  $k = 2\pi / \lambda$  — волновое число.

Продифференцировав уравнение стоячей волны по *t* и *x*, получим закон, по которому изменяются скорости частиц и деформация срелы:

$$
\dot{\xi} = \frac{\partial \xi}{\partial t} = -B \cos(kx) \sin(\omega t);
$$
  

$$
\varepsilon = \frac{\partial \xi}{\partial t} = -C \sin(kx) \cos(\omega t).
$$

Избыточное давление р, возникающее в некоторой точке среды, пропорционально деформации. Поэтому уравнение для него будет иметь вид

 $p = C' \sin(kx) \cos(\omega t)$ .

У поверхности колеблющейся мембраны образуется пучность смещения и скорости (узел давления) стоячей волны, у поверхности поршня, наоборот, узел смещения и скорости (пучность давления). Одно из возможных распределений узлов и пучностей стоячей волны в трубе показано на рис.5.1.

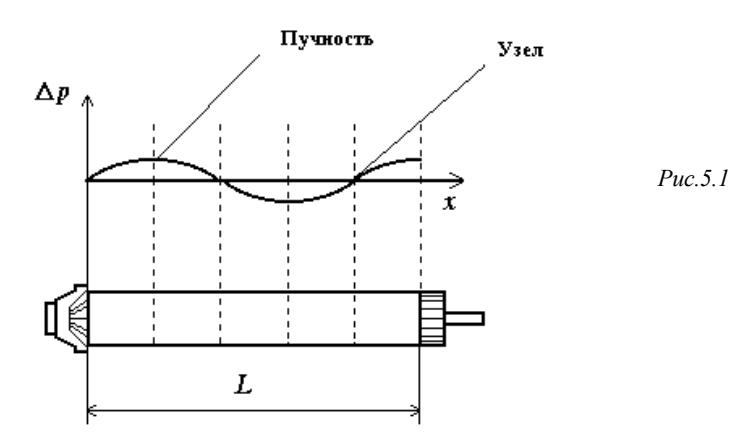

42

На рис.5.1 можно видеть, что на длине *L* воздушного столба укладывается целое число полуволн и четверть длины волны, т.е. нечетное число четвертей длин волн λ*n*, соответствующих частотам колебаний мембраны динамика ν*n*, при которых в воздушном столбе возникает резонанс и образуются стоячие звуковые волны.

Скорость звука

$$
V = \lambda_n v_n. \tag{5.3}
$$

Частоты  $v_0$ ,  $v_1$ ,  $v_2$  и т.д. называют частотами соответственно основного тона, первого, второго и т.д. обертонов звучащей трубы. Им соответствуют длины волн

$$
\lambda_0 = 4L; \quad \lambda_1 = \frac{4}{3}L; \quad \lambda_2 = \frac{4}{5}L; \quad \dots; \quad \lambda_n = \frac{4}{2n+1}L,
$$

где *n* = 0, 1, 2 и т.д.

Номер обертона равен количеству полуволн, образующихся в столбе воздуха. На рис.5.1 изображено распределение избыточного давления по трубе для второго обертона.

#### **ОПИСАНИЕ УСТАНОВКИ**

Приборы и принадлежности: установка для определения скорости звука в воздухе методом акустического резонанса; электронный осциллограф; звуковой генератор.

Схема установки для определения скорости звука в воздухе методом акустического резонанса изображена на рис.5.2.

Металлическая (или стеклянная) труба Т смонтирована на основании, снабженном миллиметровой шкалой, по которой отсчитывается расстояние между мембраной динамика Д и поршнем П. Поршень передвигается вдоль трубы с помощью штока Ш. Колебания воздуха в трубе возбуждаются под действием мембраны динамика, питающегося от генератора электрических колебаний звуковых частот  $(T3)$ .

Вблизи динамика в трубе имеется паз с вмонтированным в него датчиком электрических колебаний ДК, главным элементом которого является пьезокристаллическая пластинка. Работа этой пластинки в качестве датчика электрических колебаний основана на использовании пьезоэлектрического эффекта, заключающегося в возникновении электрического поля в кристаллах при их деформациях. Таким образом, назначение пьезоэлектрической пластинки — преобразование механических колебаний в электрические.

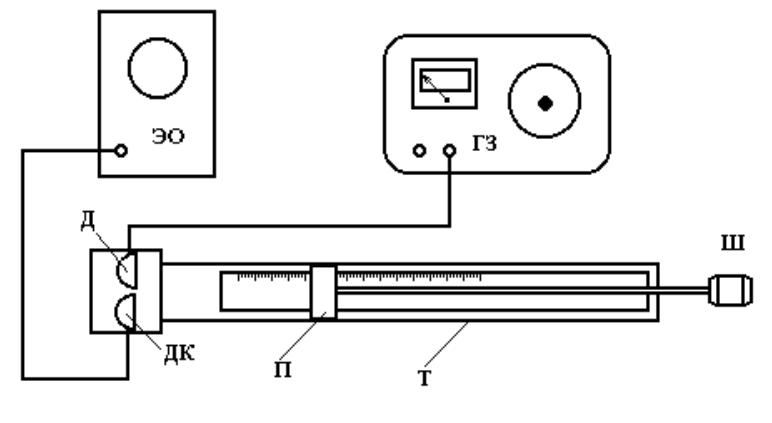

*Рис.5.2*

С обкладок пьезоэлектрической пластинки электрическое напряжение подается на вертикальный вход осциллографа ЭО. Амплитуда смещения электронного луча на экране осциллографа пропорциональна амплитуде давления стоячей звуковой волны в месте расположения пьезоэлектрической пластинки и в случае резонанса достигает наибольшего значения.

Правила работы со звуковым генератором и электронным осциллографом изложены в работе 1.

# **ПОРЯДОК ВЫПОЛНЕНИЯ РАБОТЫ**

1. Включить генератор звуковых частот и электронный осциллограф.

2. Установить частоту колебаний ГЗ равной 1000 Гц. Перемещая поршень в направлении от мембраны динамика, произвести отсчет трех последовательных его положений (*x*1, *x*2, *x*3), при которых возникает резонанс. Результаты занести в табл.5.1. Отсчеты в каждом

резонансном положении произвести не менее трех раз, определяя координаты положений поршня как средние арифметические значения этих отсчётов.

Таблица 5.1

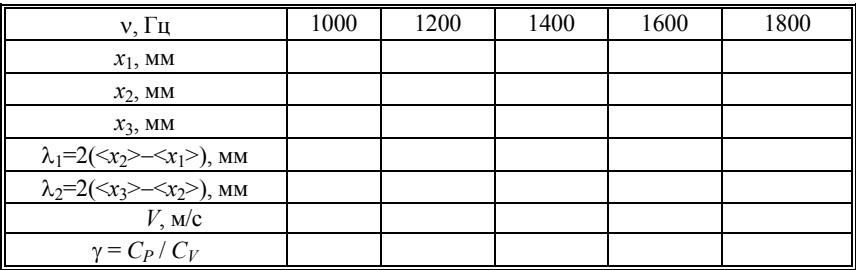

3. Подобные измерения произвести на частотах 1200, 1400, 1600 и 1800 Гн.

4. Для каждой из перечисленных частот вычислить длину звуковой волны как удвоенную разность координат соседних резонансных положений поршня. Найти среднее значение длины волны  $\lambda$  для кажлой из использованных частот.

5. Используя соотношение (5.3) и полученные значения длин волн, рассчитать скорость звука в воздухе и по формуле (5.2) найти отношение теплоемкостей  $C_P/C_V$  для всех использованных частот. Температуру воздуха в трубе считать равной комнатной.

6. Оценить случайную погрешность скорости звука и отношения  $\gamma = C_P / C_V$  как полуразность максимального и минимального значений соответствующей величины.

7. Оценить приборную погрешность  $V$  и  $\gamma$  по формулам:  $\delta V =$  $= \delta \lambda + \delta v$ , где  $\delta \lambda$  — относительная погрешность длины волны, равная относительной погрешности измерения координат резонансных положений стержня;  $\delta v = 2\%$  — относительная погрешность частоты, даваемая генератором ГЗ;  $\delta y = 2\delta V + \delta T$ , где  $\delta T$  — относительная погрешность измерения температуры воздуха.

8. В качестве погрешности результата выбрать наибольшую из случайной и приборной.

# **КОНТРОЛЬНЫЕ ВОПРОСЫ**

1. Каким образом в работе определяется длина звуковой волны?

2. Что такое стоячая волна и как она образуется в столбе газа?

3. Как направлены скорости частиц воздуха по обе стороны от пучности давления? Рассмотрите моменты времени, отстоящие друг от друга на половину периода.

4. Объясните, почему *CP* / *CV* > 1?

5. Каково назначение электронного осциллографа в данной установке?

# $Pa60T252$

# ИССЛЕДОВАНИЕ ЗАВИСИМОСТИ СКОРОСТИ ЗВУКА В ВОЗДУХЕ ОТ ТЕМПЕРАТУРЫ И ОПРЕДЕЛЕНИЕ ОТНОШЕНИЯ Ср/Су МЕТОДОМ АКУСТИЧЕСКОГО РЕЗОНАНСА

Цель: изучить зависимость скорости звуковых волн в воздухе от температуры и измерить отношение  $C_P/C_V$  для воздуха.

Прежде чем читать дальнейший текст, внимательно изучите описание работы 5 настоящего практикума, поскольку там содержится основная доля сведений, необходимых для выполнения настоящей работы.

#### **ВВЕДЕНИЕ**

Величина  $C_P/C_V$  определяется методом, рекомендованным в работе 5.

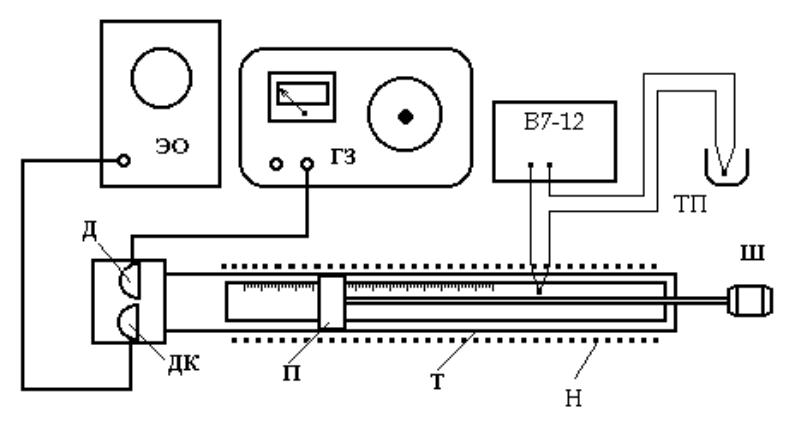

 $Puc.5.3$ 

Для исследования зависимости скорости звука от температуры установка (рис. 5.3) снабжена электронагревательной спиралью Н. намотанной на трубу, а также медно-константановой термопарой ТП, измерительный спай которой помещён внутри трубы, а опорный погружён в тающий лёд. Температура воздуха в трубе повышается с помощью электронагревательной спирали, питаемой от лабораторного автотрансформатора (ЛАТР) и измеряется по величине термоэлектродвижущей силы, возникающей в термопаре. В качестве измерительного прибора используется универсальный цифровой вольтметр В7-21. Градуировочный график термопары имеется на рабочем месте.

# **ПОРЯДОК ВЫПОЛНЕНИЯ РАБОТЫ**

1. Включить генератор сигналов звуковой частоты ГЗ-109 и электронный осциллограф.

2. Установить частоту колебаний ГЗ, указанную на лабораторном стенде.

3. Рукоятку регулировки ЛАТРа повернуть против часовой стрелки до упора (установится выходное напряжение  $U = 0$ ).

4. Определить скорость звука в воздухе при комнатной температуре (см. работу 5). Данные занести в табл.5.2.

*Таблица 5.2* 

Частота  $v = \dots \Gamma$ ц

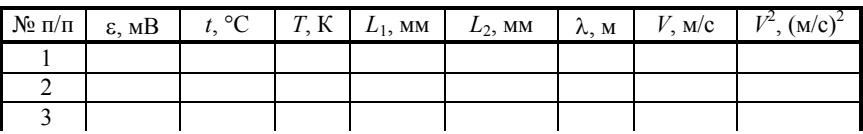

5. Включить вольтметр В7-21 нажатием клавиши «Сеть». Установить клавиши «10 mV» и « $\overrightarrow{O}$ » в нажатое положение.

6. Медленно вращая рукоятку регулировки напряжения на ЛАТРе, установить напряжение  $U = 100 B$ .

7. По достижении термоЭДС ε *=* 1 мВ произвести измерение длины волны. Измерения нужно выполнять как можно быстрее, потому что температура воздуха в трубе всё время меняется.

8. Аналогичные измерения выполнить последовательно при возрастании термоЭДС на 1 мВ. Если термоЭДС растёт слишком медленно, то напряжение на ЛАТРе можно несколько увеличить. По достижении термоЭДС ε = 7 мВ измерения закончить.

48

9. По окончании измерений повернуть ручку ЛАТРа против часовой стрелки до упора (*U* = 0), выключить ЛАТР из сети. Выключить все приборы.

10. Используя градуировочный график, занести в табл.5.2 значения температуры *Т*, соответствующие измеренным значениям термоЭДС.

11. Построить график зависимости квадрата скорости звука от абсолютной температуры  $V^2 = f(T)$ .

12. По формуле (5.2) из работы 5 вычислить значение  $\gamma = C_P/C_V$ . Оценить погрешности измерений V и γ (см. работу 5). Считать относительную погрешность генератора ГЗ-109 по частоте равной δν = 1%.

### **КОНТРОЛЬНЫЕ ВОПРОСЫ**

1. Каким образом в работе определяется длина звуковой волны?

2. Что такое стоячая волна и как она образуется в столбе газа?

3. Как направлены скорости частиц воздуха по обе стороны от пучности давления? Рассмотрите моменты времени, отстоящие друг от друга на половину периода.

4. Объясните, почему *СP* > *CV*?

5. Каково назначение электронного осциллографа в данной установке?

### Работа б

# ИЗМЕРЕНИЕ СКОРОСТИ УЛЬТРАЗВУКА В СРЕЛАХ ИМПУЛЬСНЫМ МЕТОЛОМ

Цель: измерить скорость распространения продольных ультразвуковых импульсов в твердых стержнях.

#### **ВВЕДЕНИЕ**

Если в одномерной упругой среде, например стержне, привести в движение участок малой длины, то остальные участки будут повторять это движение с запаздыванием, пропорциональным расстоянию от начального участка.

Процесс распространения колебаний вдоль стержня называется упругой волной. Если смещение малого участка происходит вдоль направления распространения волны, то волну называют продольной. Чтобы математически описать волновое движение, нужно задать смещение участка из положения равновесия  $\xi$  как функцию координаты х его положения равновесия и времени t. Представим себе, что начало стержня совмещено с началом координат и приводится в движение по закону  $\xi(0, t) = f(t)$ . Движение участка с равновесной координатой х в момент времени t повторяет движение начального участка в более ранний момент, т.е.

$$
\xi(x,t) = f(t - \Delta t),\tag{6.1}
$$

где  $\Delta t$  — время, на которое смещение участка с координатой х отстает от смещения участка с нулевой координатой.

Введем понятие скорости распространения волны

$$
V = \frac{x}{\Delta t},\tag{6.2}
$$

т.е. скорости, с которой смещение передается от участка к участку. Подставляя формулу (6.2) в выражение (6.1), получаем

$$
\xi(x,t) = f\left(t - \frac{x}{V}\right).
$$
\n(6.3)

Скорость V определяется упругими и инертными свойствами среды. В конкретном стержне волновое движение полностью определяется движением начального участка. Волну, возбуждаемую одиночным отклонением начального участка из положения равновесия и возвращением его в положение равновесия, называют одиночным импульсом. Волны, наблюдаемые в настоящей работе, достаточно близки к одиночному импульсу. Для ультразвуковых волн время движения участка в одиночном импульсе менее 10<sup>-4</sup> с. Выражение (6.3) при *t* = const дает картину мгновенных смещений как функцию координат. На рис.6.1 такие картины изображены для моментов времени *t* = 0 и *t* = *t*<sup>1</sup> при распространении одиночного импульса. При распространении волны картина мгновенных смещений перемещается вдоль оси *x* со скоростью *V*. На конце стержня конечной длины волна отражается от границы раздела двух сред. Отраженная волна распространяется в обратном направлении.

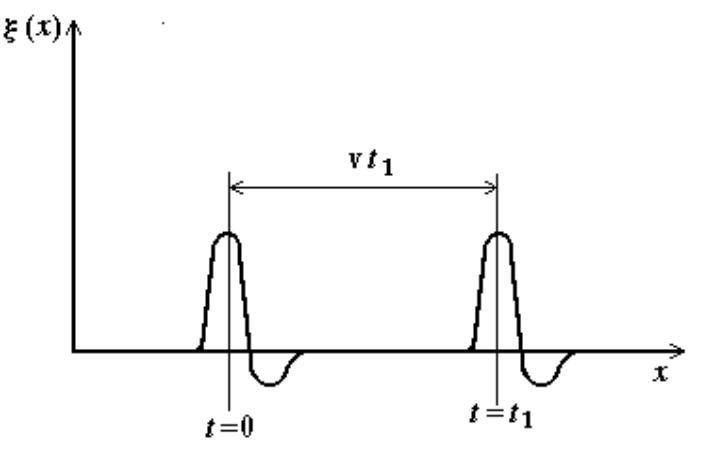

*Рис.6.1* 

Для возбуждения ультразвуковых волн используется обратный пьезоэлектрический эффект, состоящий в том, что пластинка, вырезанная определенным образом из некоторых кристаллов сегнетоэлектриков (кварца, сегнетовой соли, титаната бария и т.д.), под действием электрического поля слегка деформируется (удлиняется в поле одного направления и сжимается в поле противоположного направления).

Если хотят возбудить одиночный импульс, то на пьезопластинку подают импульс электрического напряжения. При этом после прекращения электрического импульса пьезопластинка продолжает совершать слабые затухающие свободные колебания, вызванные начальным толчком. Чтобы одиночному электрическому импульсу отвечал одиночный механический импульс, необходимо достаточно эффективное гашение свободного движения пьезопластинки. В этом случае механический импульс по форме будет близок к электрическому.

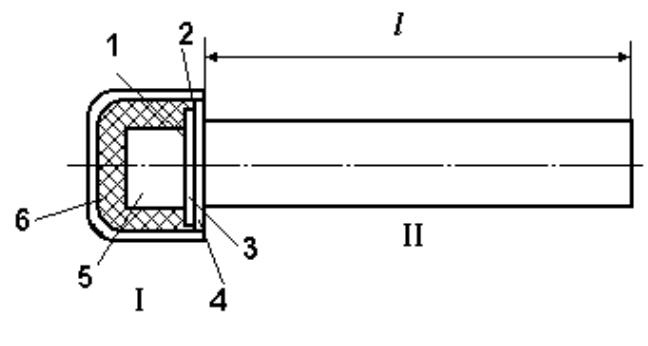

*Рис.6.2*

Измерения скорости распространения продольных ультразвуковых импульсов в твердых стержнях проводятся по схеме, изображенной на рис.6.2. В пьезоэлектрической головке I возбуждаются механические импульсы, которые через границу излучателя со стержнем переходят в стержень II. Импульсы, достигшие конца стержня, отражаются от него и возвращаются к пьезоэлектрической головке, где и преобразуются в электрические сигналы. За время τ между начальным и вторичным электрическими сигналами импульс проходит путь 2*l*, т.е.

$$
V = \frac{2l}{\tau}.\tag{6.4}
$$

#### **ОПИСАНИЕ УСТАНОВКИ**

Приборы и принадлежности: ультразвуковой дефектоскопизлучатель; трубка, наполненная водой с подвижным поршнем; набор стержней разной длины из различных материалов; стойка.

Устройство излучателя показано на рис.6.2. Чувствительным элементом излучателя является пластина *3* из титаната бария. Обе плоские поверхности пластины посеребрены и на них подается с помощью контактов *1* и *2* переменное электрическое поле ультразвуковой частоты. Для ограничения во времени колебаний пластинки (чтобы последняя была готова к приему отраженного сигнала) необходимо быстро погасить ее колебания после излучения импульса. Для этого пластина приклеивается к телу со значительной массой — демпферу *5*, погруженному в вязкую среду *6*. Для предохранения пластины контакт со стержнем осуществляется через защитный диск *4*.

Ультразвуковой импульсный дефектоскоп предназначен для определения глубины залегания дефектов в металлических изделиях и работает по принципу посылки ультразвуковых колебаний в контролируемое изделие и приема отраженных от дефектов или дна колебаний. Блок-схема дефектоскопа приведена на рис.6.3.

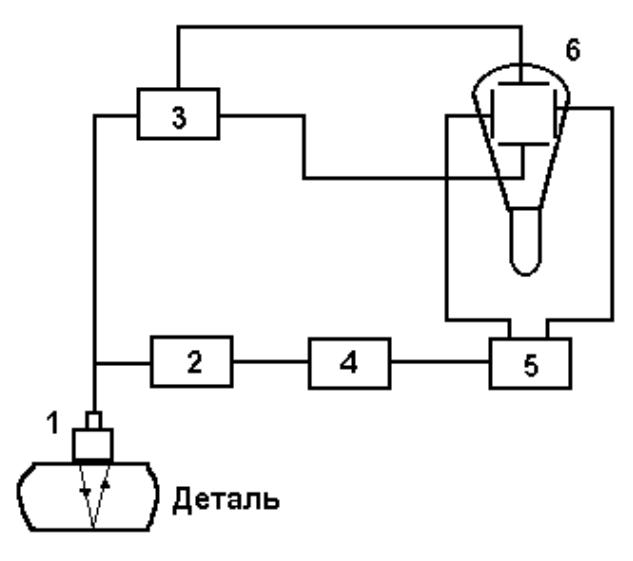

*Рис.6.3*

Синхронизатор-мультивибратор *4* выдает периодические импульсы, используемые для запуска генераторов радиоимпульсов *2* и развертки *5*. Импульс запуска подается, кроме того, через усилитель *3* на вертикально отклоняющие пластины осциллографической трубки *6*.

Генератор радиоимпульсов генерирует кратковременные импульсы высокочастотных электрических колебаний, которыми возбуждается пьезоэлектрическая пластинка излучателя *1*. Усиленные усилителем *3* и продетектированные отраженные импульсы с усилителя поступают на вертикально отклоняющие пластины электроннолучевой трубки *6*.

На горизонтально отклоняющие пластины электронно-лучевой трубки синхронно с излучаемыми (зондирующими) импульсами подается развертывающее пилообразное напряжение, вырабатываемое генератором развертки *5*. Блок питания выдает напряжения, необходимые для нормальной работы прибора.

На экране электронно-лучевой трубки будут видны два сигнала: излучаемый (в левом конце развертки) и отраженный (на линии развертки), причем расстояние между ними пропорционально времени прохождения импульса от излучателя до отражающей поверхности и обратно. Это расстояние измеряется с помощью метки, передвигаемой на экране ручкой шкалы дефектоскопа. Таким образом, при соответствующей градуировке шкалы дефектоскопа можно измерять время, длину пути импульса в образце или скорость распространения импульса в нем. В данной работе прибор используется для определения скорости.

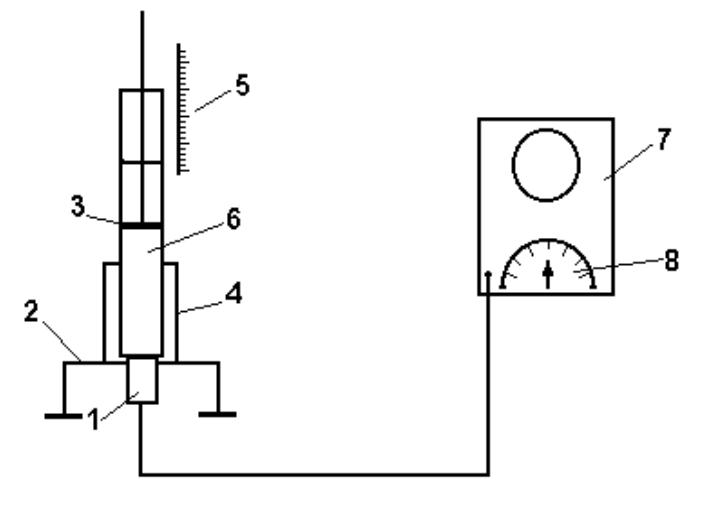

*Рис.6.4* 

Рассмотрим схему всей установки (рис.6.4). Излучатель *1*, соединенный экранированным кабелем с дефектоскопом *7*, вмонтирован в дно стойки *2*. С помощью цилиндра *4* на стойке укрепляются исследуемые стержни или трубки с исследуемой жидкостью *6*. Их контакт с излучателем осуществляется с помощью жидкой смазки (вазелиновое или трансформаторное масло, вода и пр.). В твердых образцах импульс отражается от верхнего конца; в жидкостях отражающей поверхностью служит поршень *3*, высота поднятия которого над дном отсчитывается непосредственно по шкале *5*, выбитой на штоке поршня. Метка дефектоскопа перемещается по линии развертки ручкой дефектоскопа *8* («Расстояние»).

Для градуировки шкалы дефектоскопа используется вода (скорость звука  $V_0 = 1{,}48 \cdot 10^3$  м/с при 20 °С). Как уже указывалось, расстояние между излученным и отраженным сигналами на экране пропорционально времени τ′ прохождения импульса от излучателя до отражателя и обратно:

$$
\tau' = \frac{2l'}{V_0},\tag{6.5}
$$

где *l*′ — расстояние от дна поршня, изменяя которое можно градуировать шкалу глубиномера в единицах времени. Затем, измеряя длину исследуемого образца *l* и время прохождения τ сигнала в нем по шкале, можно определить скорость распространения ультразвука в исследуемой среде по формуле (6.4).

#### **ПОРЯДОК ВЫПОЛНЕНИЯ РАБОТЫ**

1. Подготовить дефектоскоп к работе в соответствии с имеющейся на рабочем месте инструкцией.

2. Отградуировить шкалу дефектоскопа. На излучатель кисточкой нанести жидкую смазку; установить и притереть трубку с водой. Перемещая поршень, наблюдать на экране сдвиг отраженных сигналов по линии развертки. Зафиксировав поршень в одном из положений, ручкой дефектоскопа совместить метку дефектоскопа с первым отраженным импульсом и записать показания дефектоскопа по шкале, соответствующей выбранному диапазону. По формуле (6.5) определить время, соответствующее данному показанию дефектоскопа. Градуировка производится по нескольким (не менее пяти) значениям расстояния между излучателем и поршнем.

Построить градуировочный график  $t = f(\alpha)$  — график зависимости времени прохождения импульса от показаний шкалы дефектоскопа (в сантиметрах или миллиметрах).

УКАЗАНИЕ. При проведении измерений следует убедиться, что выбранные вами импульсы действительно соответствуют импульсам, отраженным от нижней поверхности поршня или верхнего конца стержня. Помимо них, обычно на экране наблюдаются различные побочные импульсы, соответствующие, например, отраженным от нижней границы образца (в силу несовершенства контакта между преобразователем и образцом). Могут быть отражения от верхней поверхности поршня и т.д. Побочные импульсы можно отличить от исследуемых, если передвигать поршень при работе с водой или незначительно передвигать стержни. После идентификации побочных импульсов их можно устранить, уменьшая чувствительность. Однако нельзя допускать чрезмерного уменьшения чувствительности, чтобы не потерять исследуемый отраженный сигнал.

Следует обратить внимание на тот факт, что амплитуды отраженных импульсов при измерениях на самых коротких образцах мало отличаются друг от друга, тогда как для самых длинных образцов разность амплитуд двух соседних отраженных импульсов может оказаться существенной. Иногда для того, чтобы увидеть отраженный сигнал, приходится увеличить чувствительность прибора. Это необходимо сделать при измерениях с эбонитовыми стержнями!

3. Измерить скорости распространения ультразвуковых колебаний в образцах из различных материалов (алюминия, латуни, эбонита). Для этого соответствующий стержень установить на излучатель (см. п.2). Проделать измерения для трех стержней разной длины. С каждым стержнем выполнить не менее 4-5 измерений по дефектоскопу. В качестве результатов взять средние значения показаний дефектоскопа для каждого материала. По показаниям дефектоскопа и градуировочному графику определить время прохождения сигнала в исследуемом образце. По формуле (6.4) вычислить скорости распространения ультразвука в исследуемых средах.

# **КОНТРОЛЬНЫЕ ВОПРОСЫ**

1. Какие свойства среды определяют скорость распространения в ней волны?

2. Каков принцип работы ультразвукового дефектоскопа?

3. На каком принципе основано действие излучателя?

4. С какой целью осуществляется гашение свободных колебаний пьезопластинки?

5. Что наблюдается на экране электронно-лучевой трубки в процессе работы?

# **С О Д Е Р Ж А Н И Е**

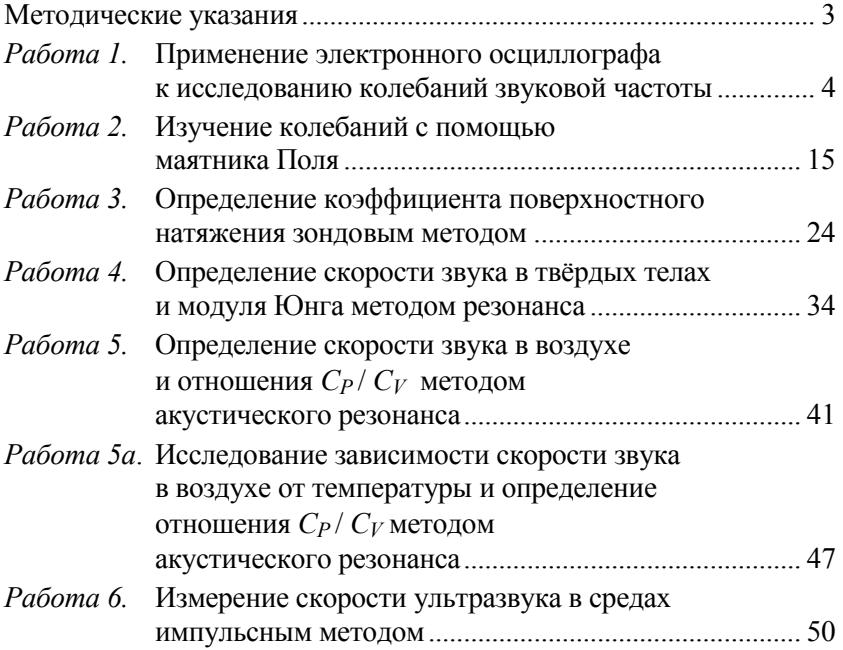

# **Лабораторный практикум**

# **«КОЛЕБАНИЯ И ВОЛНЫ»**

*Под редакцией В.А. Шилова*

Переиздание

Редактор и технический редактор М.В. Макарова

Подписано в печать 03.03.2009. Формат 60х84 1/16. Печ.л. 3,75. Уч.-изд.л. 3,75. Тираж 2150 экз. Изд. № 011-1. Заказ № 382

*Московский инженерно-физический институт (государственный университет). Типография МИФИ. 115409, Москва, Каширское ш., 31* 

# ДЛЯ ЗАМЕТОК